## МИНОБРНАУКИ РОССИИ ФГБОУ ВО «БАШКИРСКИЙ ГОСУДАРСТВЕННЫЙ УНИВЕРСИТЕТ» ФИЗИКО-ТЕХНИЧЕСКИЙ ИНСТИТУТ

Утверждено: на заседании кафедры геофизики протокол № 13 от «18» \_июня\_2018 г.

Зав. кафедрой УСМ / Валиуллин Р.А.

Согласовано: Председатель УМК Физико-технического института

 $\mathcal{A}$  / Балапанов М.Х.

## **РАБОЧАЯ ПРОГРАММА ДИСЦИПЛИНЫ (МОДУЛЯ)**

Дисциплина Компьютерные технологии

Вариативная часть

### **Программа специалитета**

Направление подготовки (специальность) 21.05.03 Технология геологической разведки

Специализация: Геофизические методы исследования скважин

Квалификация Горный инженер-геофизик. Горный инженер-буровик

Разработчик (составитель) Ст. преп., к.ф-м.н. (должность, ученая степень, ученое звание) Ст. преп.\_\_\_\_\_ (должность, ученая степень, ученое звание)

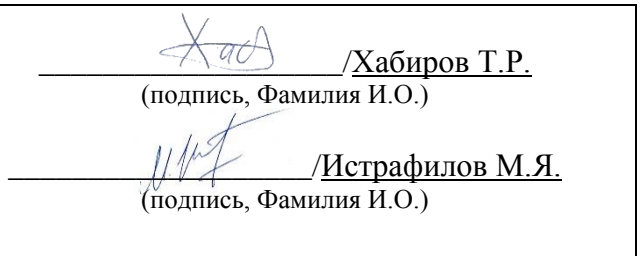

Для приема: 2018 г.

Составитель/составители: Хабиров Т.Р., Истрафилов М.Я.

Рабочая программа дисциплины утверждена на заседании кафедры геофизики протокол от 18 июня 2018 г. №13

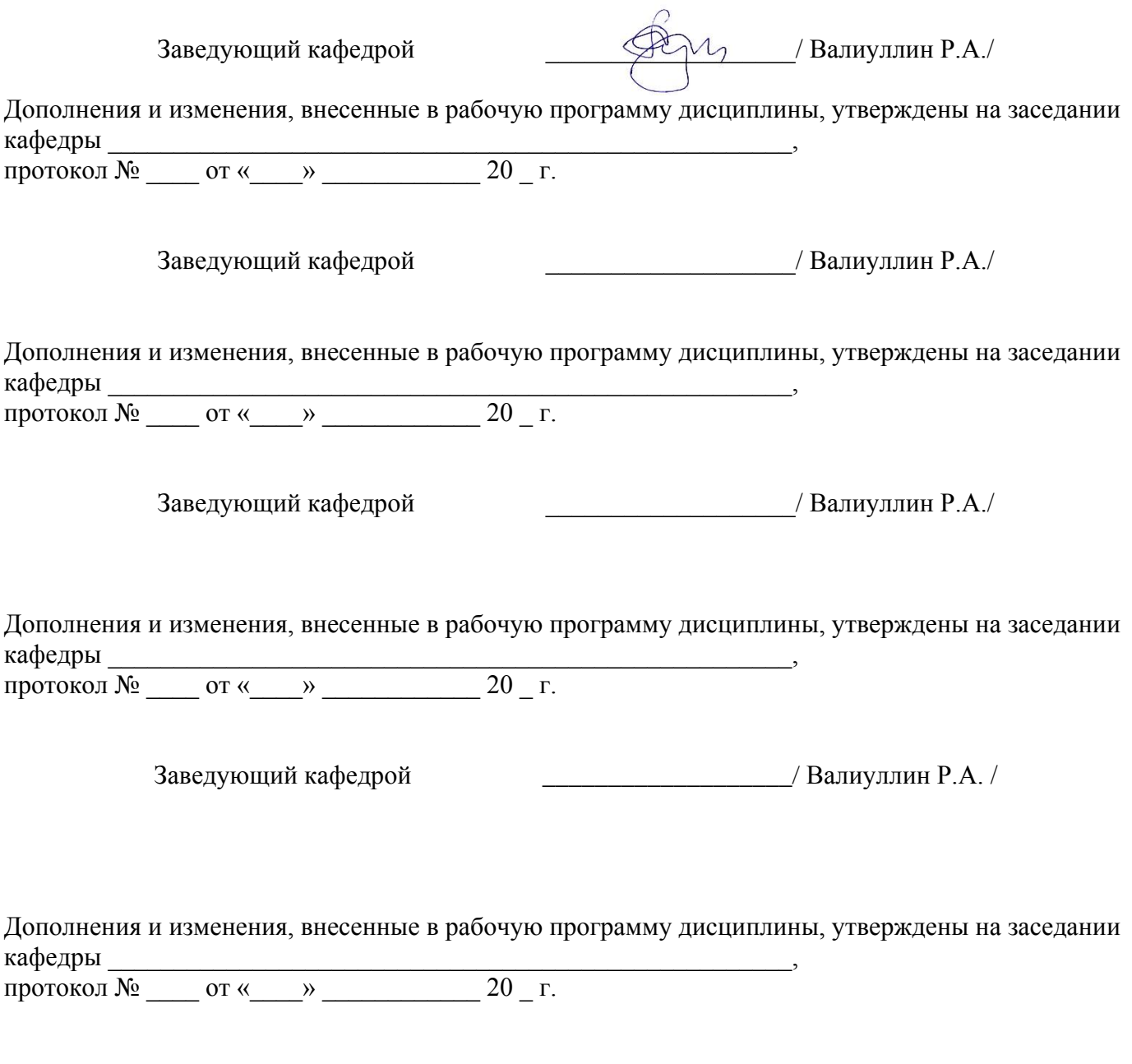

Заведующий кафедрой \_\_\_\_\_\_\_\_\_\_\_\_/ Валиуллин Р.А

# **Список документов и материалов**

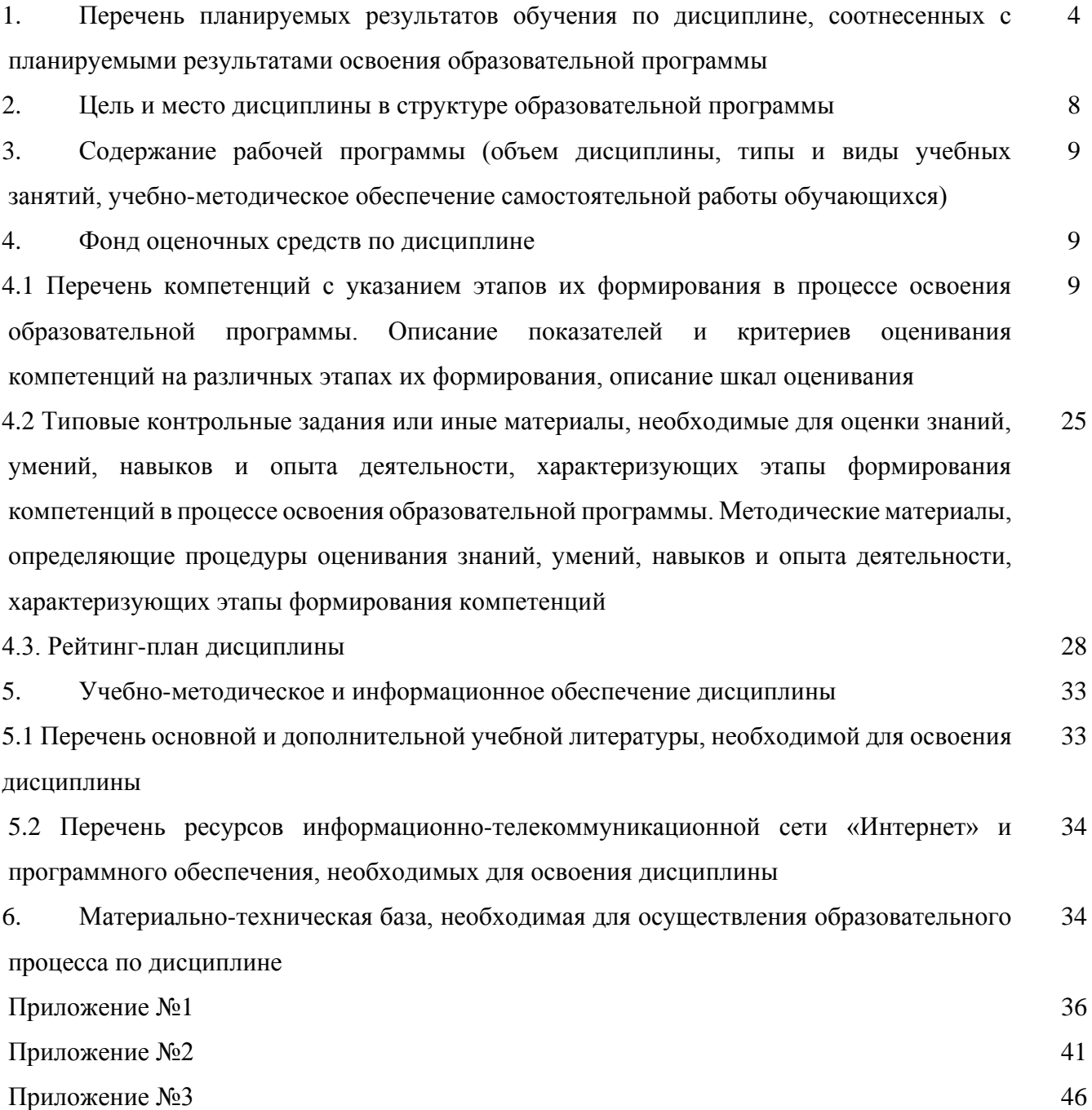

## 1. Перечень планируемых результатов обучения по дисциплине, соотнесенных с планируемыми результатами освоения образовательной программы

(с ориентацией на карты компетенций)

В результате освоения образовательной программы обучающийся должен овладеть следующими результатами обучения по дисциплине:

ОПК-7: пониманием сущности и значения информации в развитии современного информационного общества, сознанием опасностей и угроз, возникающих в этом процессе, соблюдением основных требований информационной безопасности, в том числе защиты государственной тайны;

ОПК-8: владением основными методами, способами и средствами получения, хранения, переработки информации, наличием навыков обработки данных и работы с компьютером как средством управления информацией;

ПК-14: способностью находить, анализировать и перерабатывать информацию, используя современные информационные технологии;

осуществлением разработки и реализации программного обеспечения для ПК-16: исследовательских и проектных работ в области создания современных технологий геологической разведки;

ПК-18: способностью разработать новые методы использования компьютеров для обработки информации, в том числе в прикладных областях.

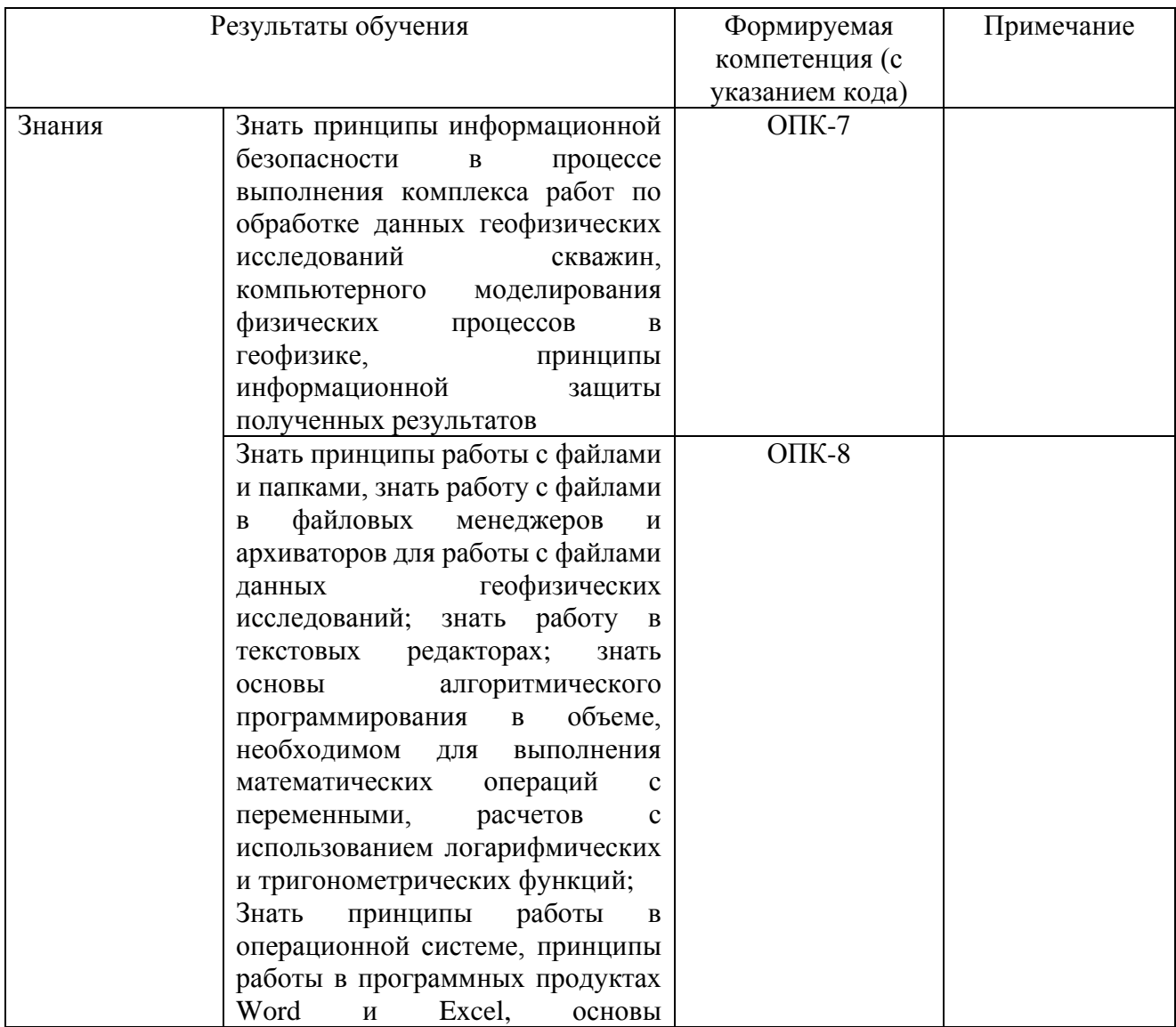

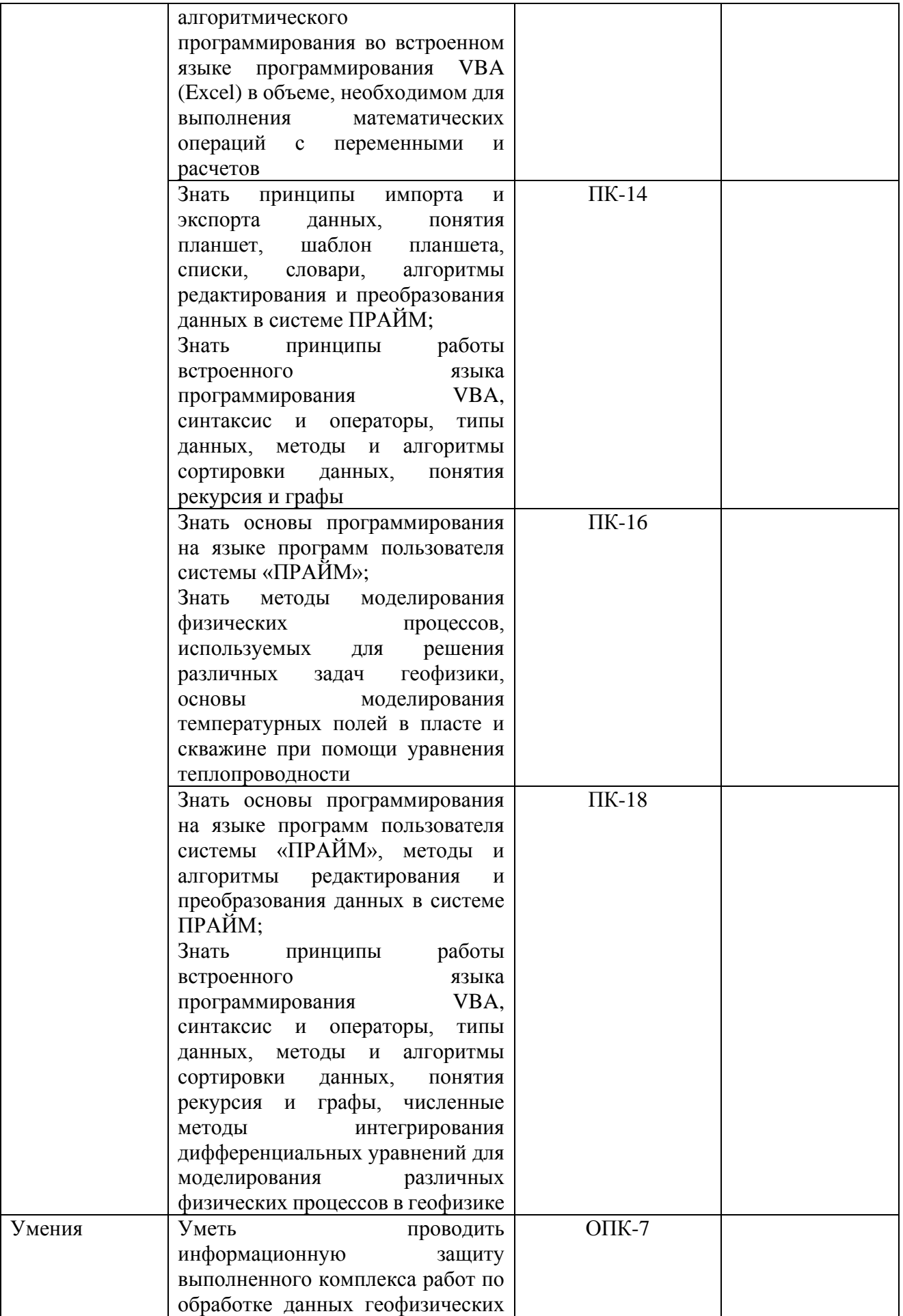

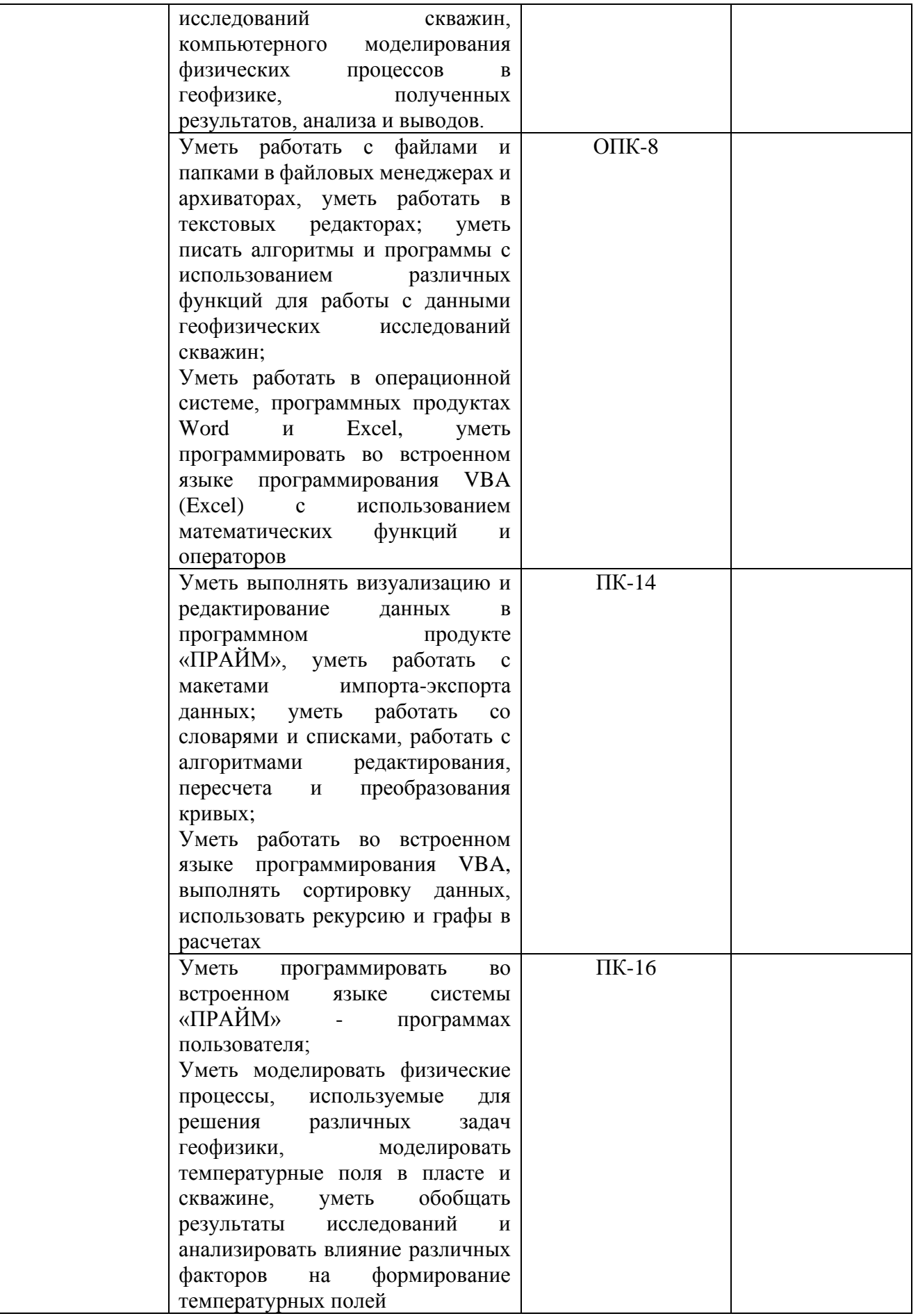

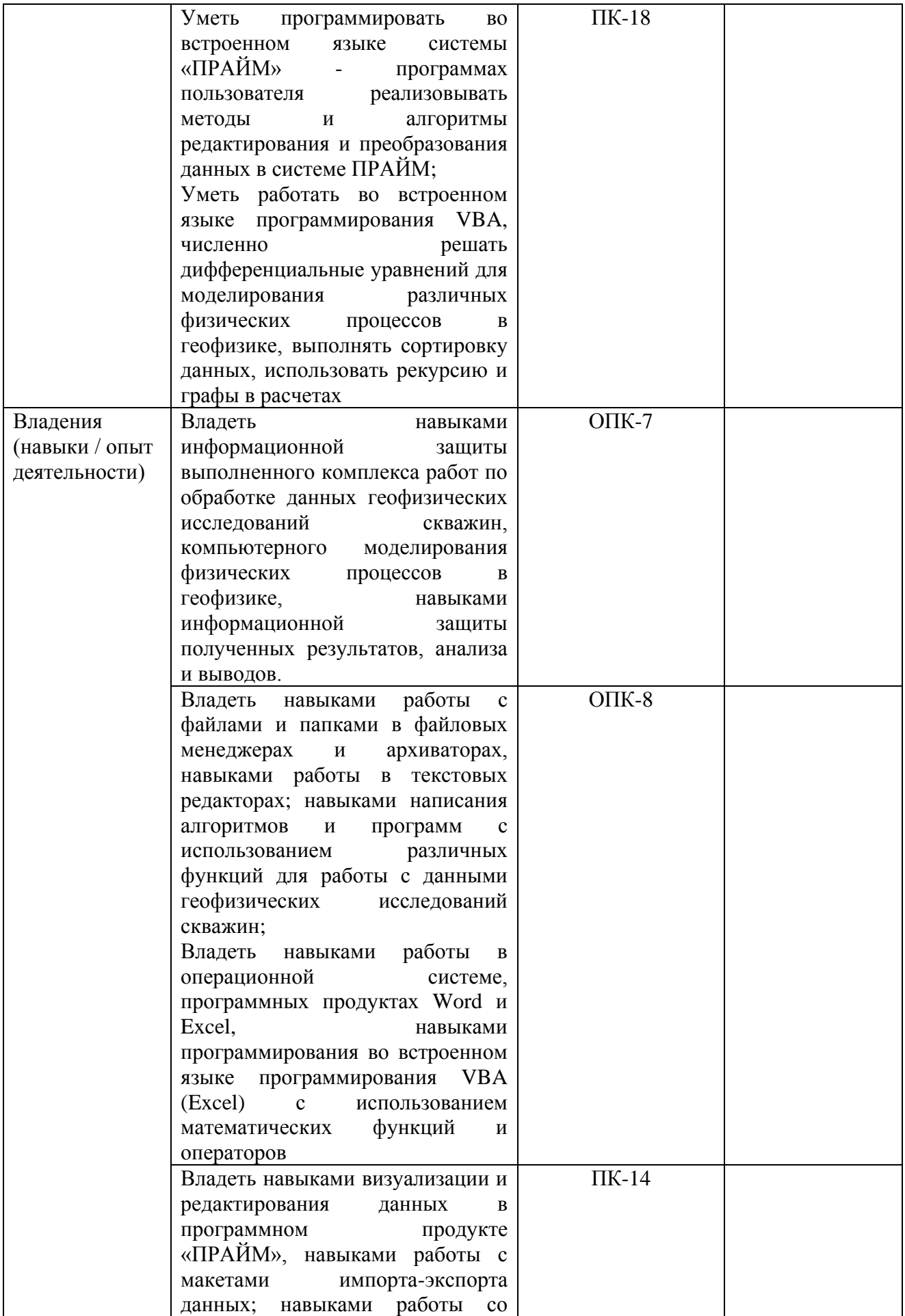

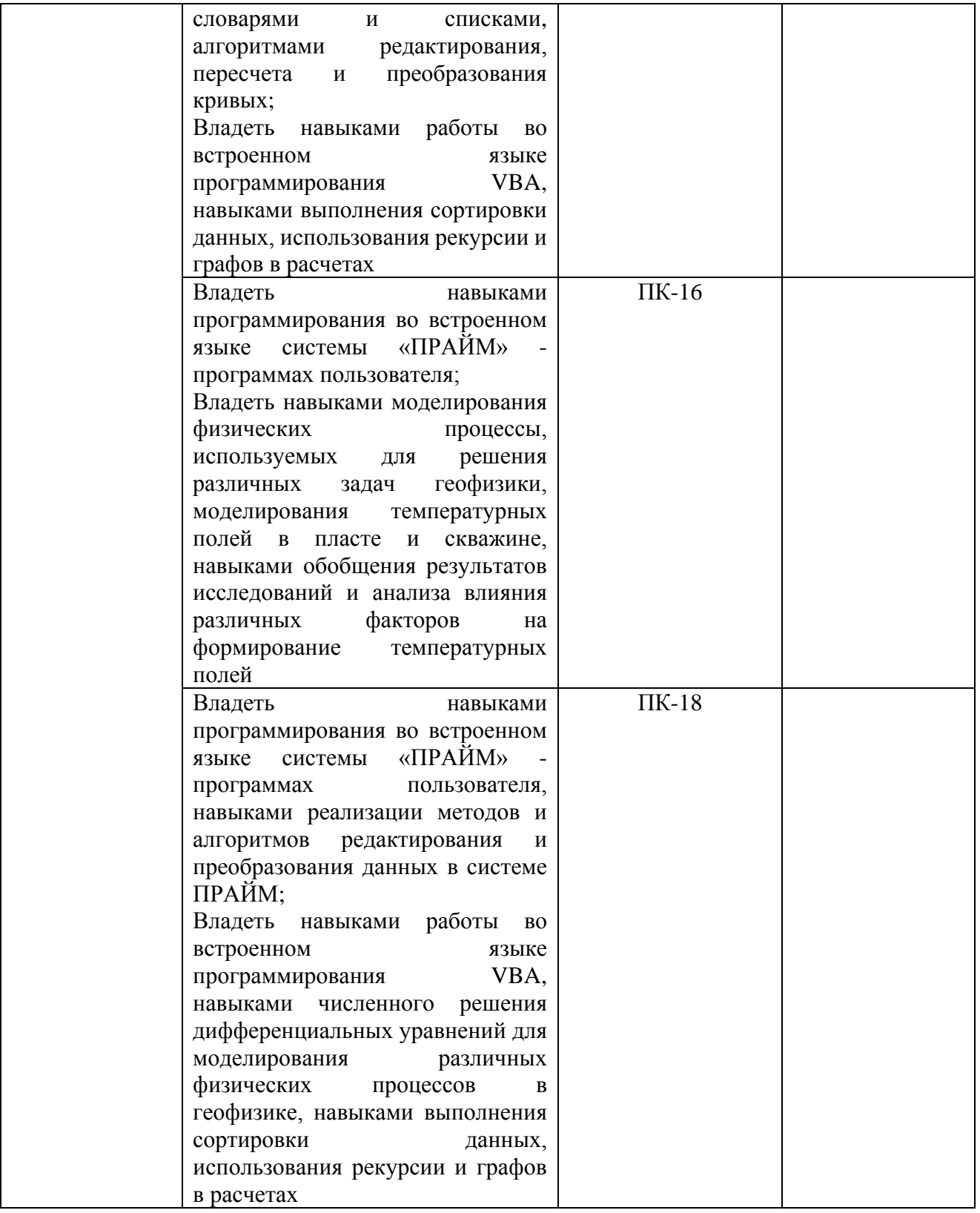

## **2. Цель и место дисциплины в структуре образовательной программы**

Дисциплина «Компьютерные технологии*»* относится к *вариативной* части.

Дисциплина изучается на 3,4 *курсах* в 6,7 семест*рах* при очной форме обучения, на 3 курсе сессии 3, 4 курсе сессии 2 при заочной форме обучения.

Целью учебной дисциплины является изучение методов решения научных и практических задач в области геофизики при помощи языков программирования, специализированных программных

продуктов с привлечением компьютерной техники; изучение автоматизированных алгоритмов обработки и интерпретации данных ГИС в системе «ПРАЙМ», их возможностей и использования, а также изучение способов разработки программного обеспечения для системы «ПРАЙМ». Дисциплина направлена также на расширение практических навыков использования средств программирования при решении различных прикладных задач, в частности математического моделирования физических процессов в геофизике.

В процессе обучения данной дисциплины студент приобретает знания по алгоритмам и системам обработки данных геофизических исследований скважин (ГИС). Она практически способствует формированию инновационного мировоззрения студента, более глубокому пониманию элементов информационных технологий.

В результате изучения настоящей дисциплины студенты получат знания и практические навыки, имеющие не только самостоятельные значение, но и являющиеся основой для практической работы специалистов в области геофизики при обработке данных ГИС в системе «ПРАЙМ».

Для освоения дисциплины необходимы компетенции, сформированные в рамках изучения следующих дисциплин: «Геофизические исследования скважин», «Физика пласта», «Информатика»

Освоение компетенций дисциплины необходимы для изучения дисциплин: «Геофизические методы подсчета запасов нефти и газа», «Алгоритмы и системы обработки и интерпретации геофизических данных» и для написания выпускной квалификационной работы.

### **3. Содержание рабочей программы (объем дисциплины, типы и виды учебных занятий, учебно-методическое обеспечение самостоятельной работы обучающихся)**

Содержание рабочей программы представлено в Приложении № 1 и Приложении № 2.

### **4. Фонд оценочных средств по дисциплине**

#### **4.1. Перечень компетенций с указанием этапов их формирования в процессе освоения образовательной программы. Описание показателей и критериев оценивания компетенций на различных этапах их формирования, описание шкал оценивания**

## **За 6-й семестр (очная форма обучения), 3 курс сессию 3 (заочная форма обучения)**

Код и формулировка компетенции **ОПК-7:** пониманием сущности и значения информации в развитии современного информационного общества, сознанием опасностей и угроз, возникающих в этом процессе, соблюдением основных требований информационной безопасности, в том числе защиты государственной тайны.

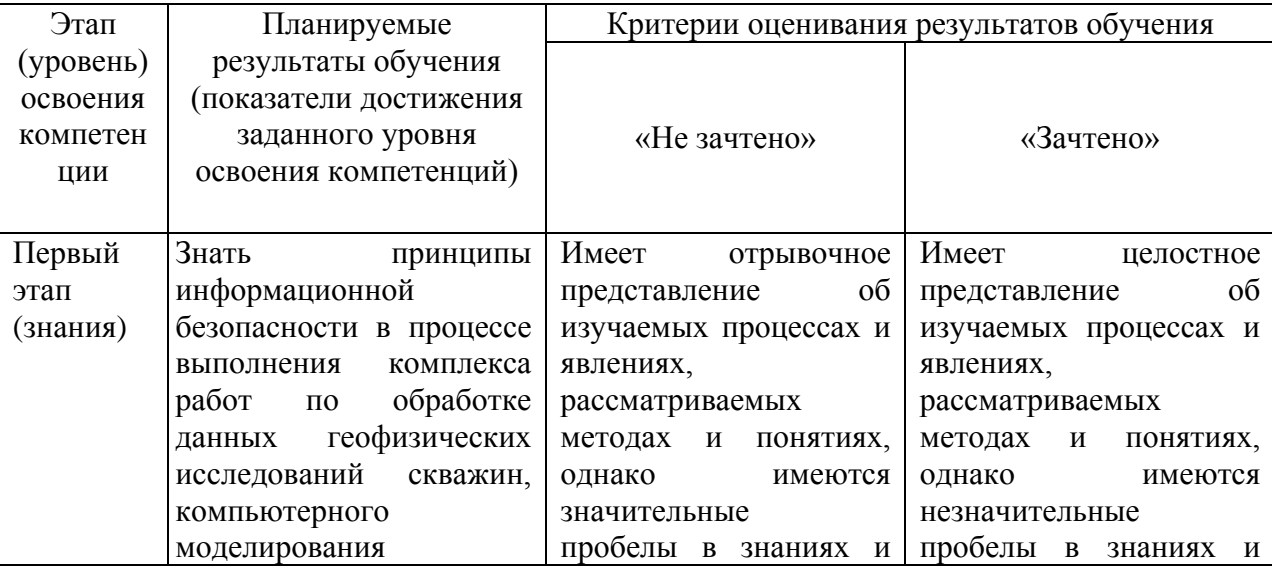

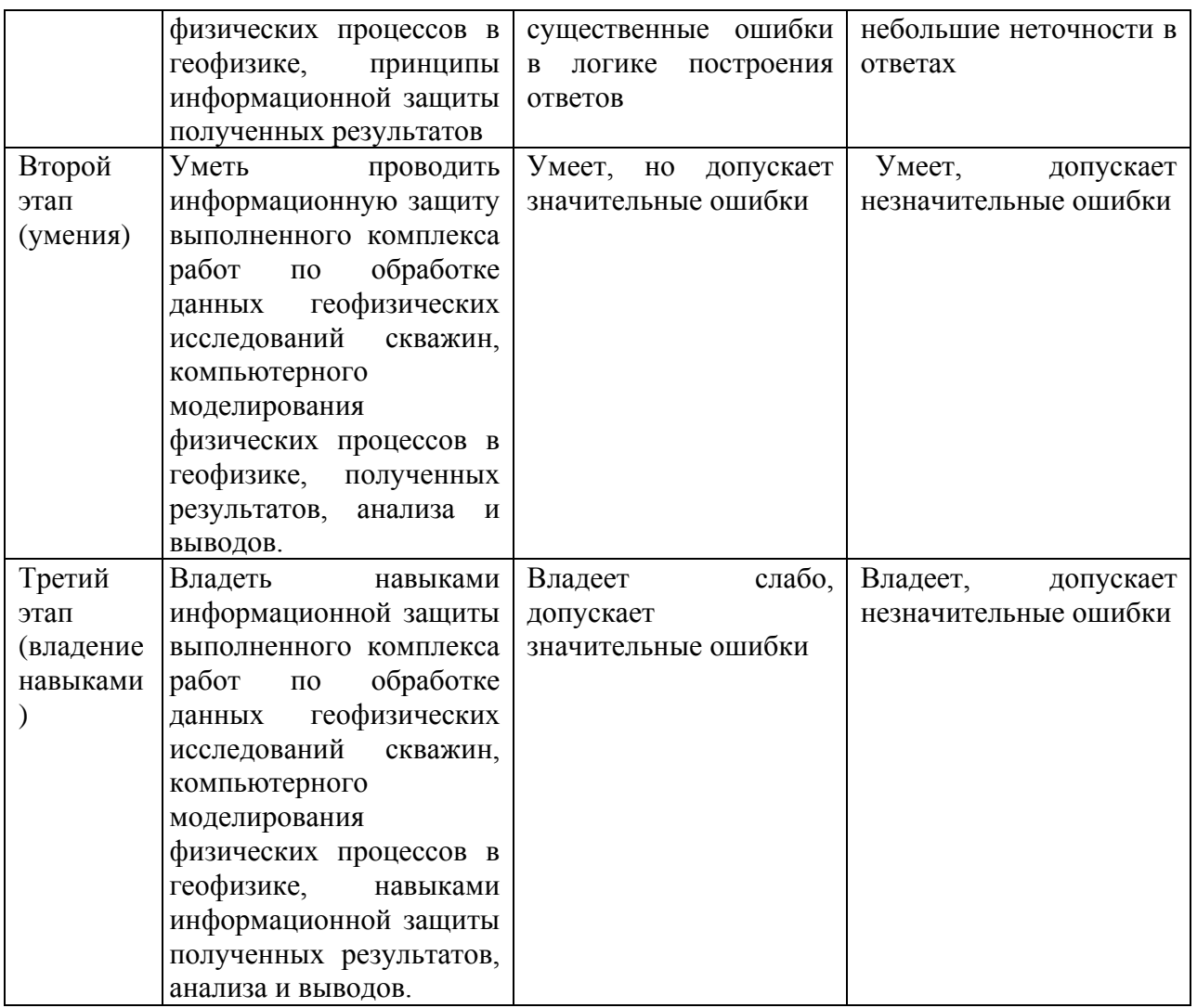

Код и формулировка компетенции ОПК-8: владением основными методами, способами и средствами получения, хранения, переработки информации, наличием навыков обработки данных и работы с компьютером как средством управления информацией;

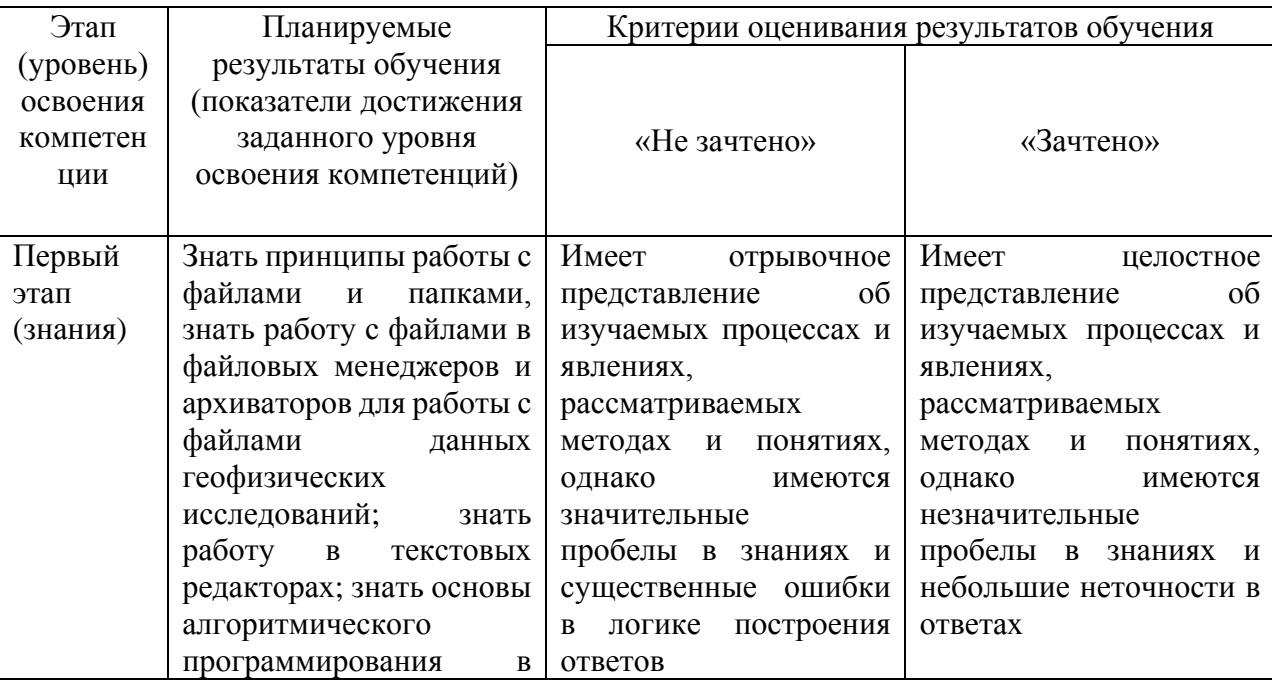

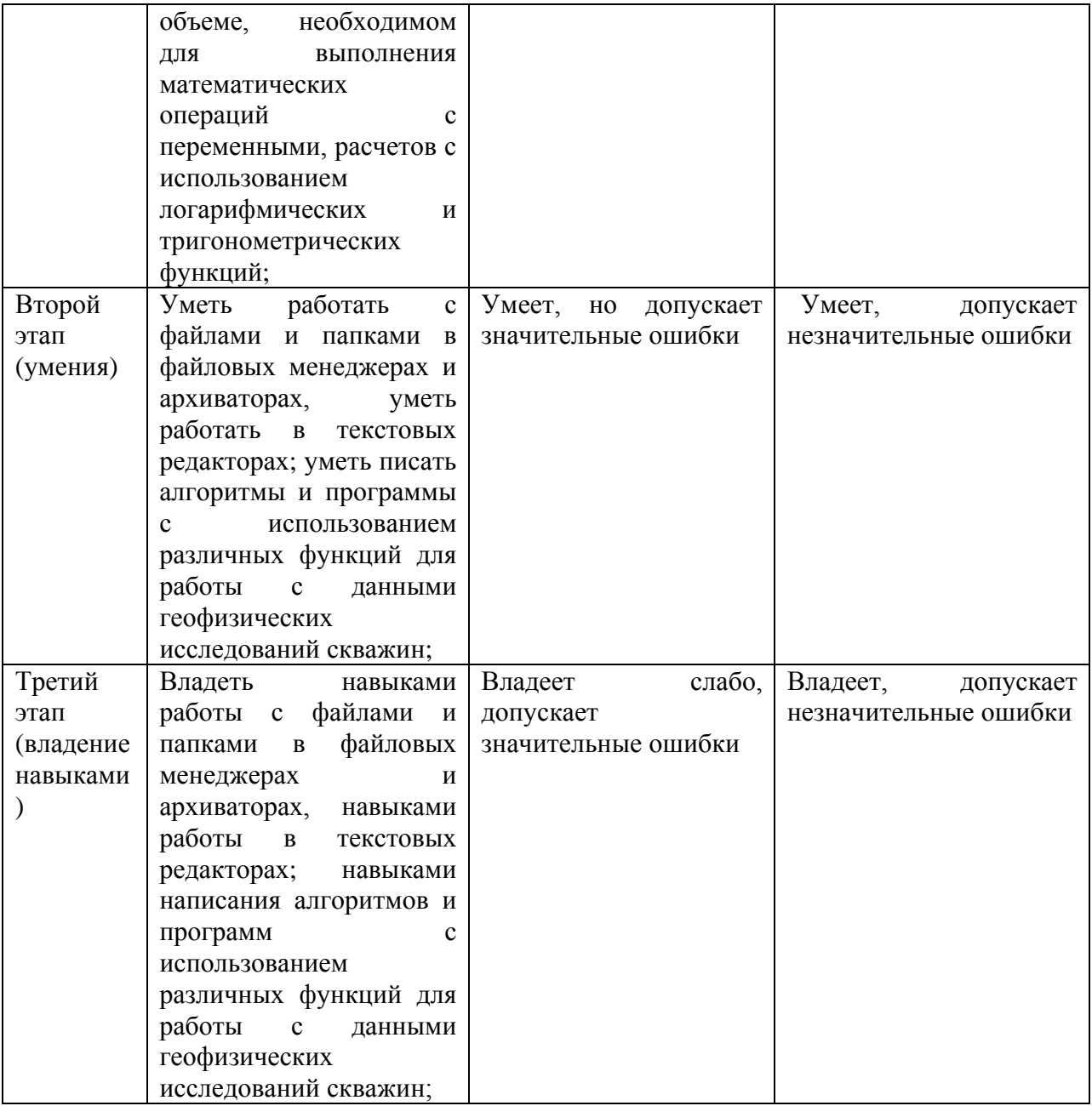

Код и формулировка компетенции ПК-14: способностью находить, анализировать и перерабатывать информацию, используя современные информационные технологии;

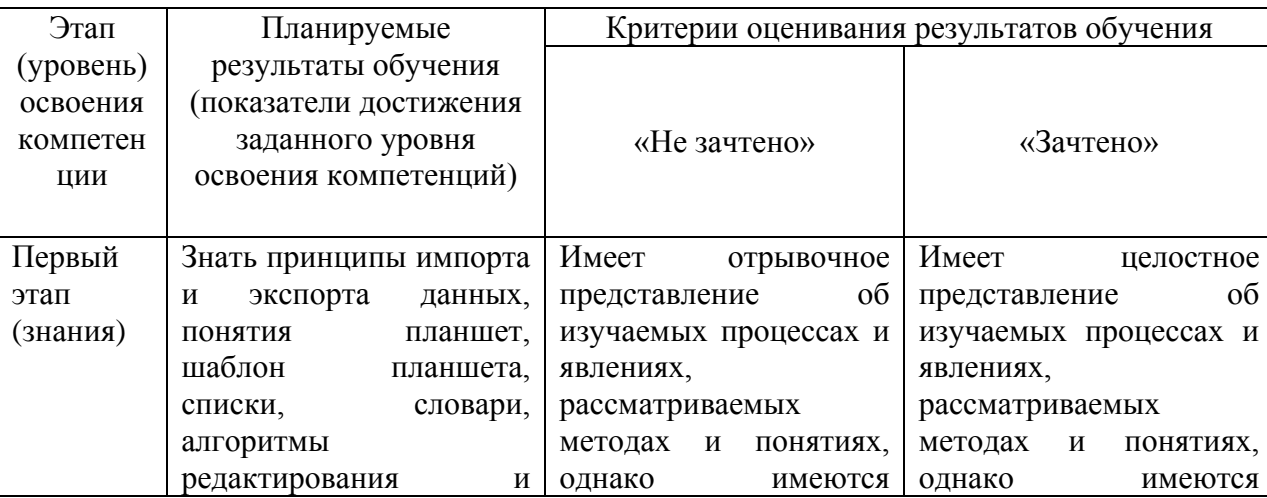

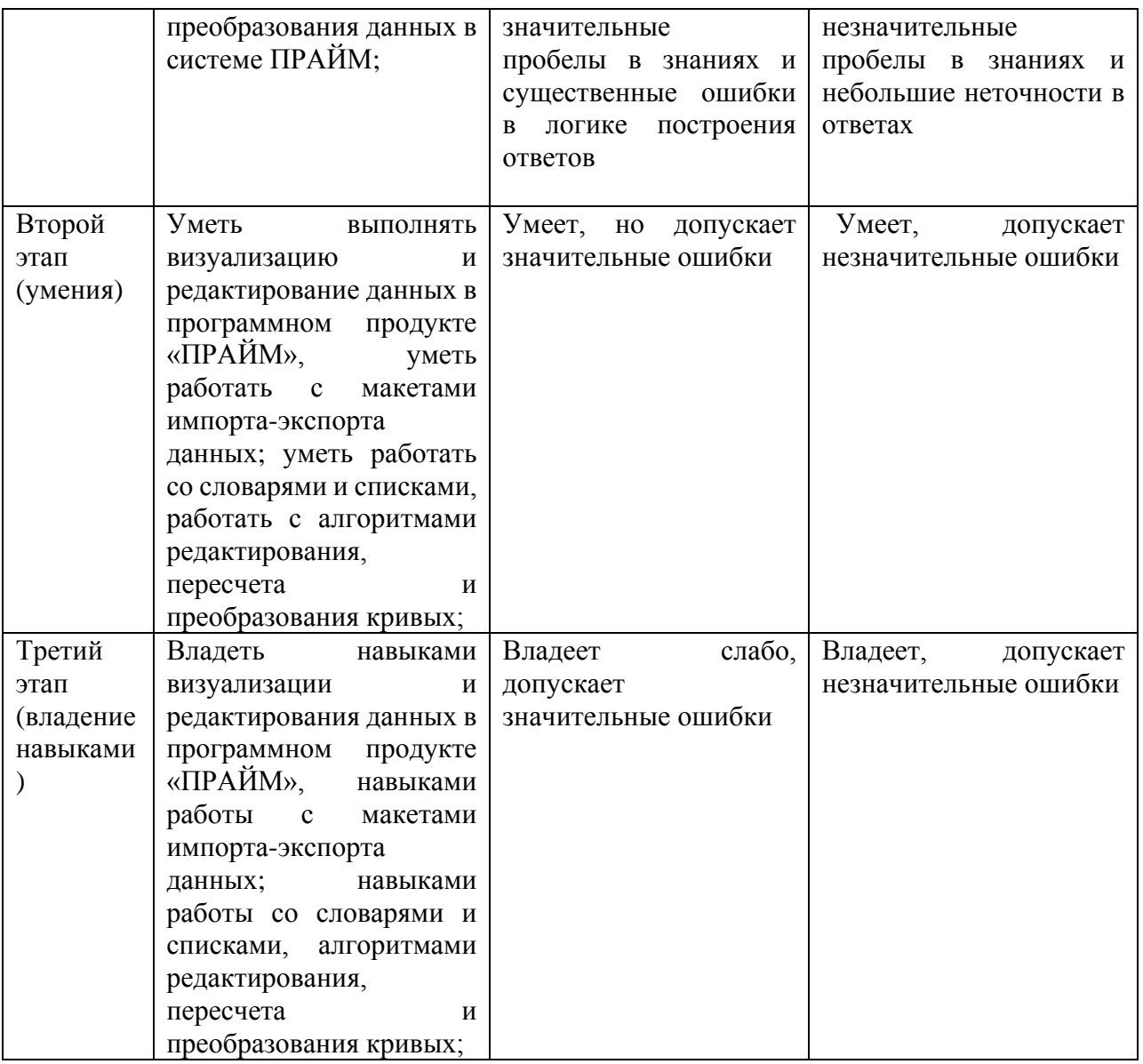

Код и формулировка компетенции **ПК-16:** осуществлением разработки и реализации программного обеспечения для исследовательских и проектных работ в области создания современных технологий геологической разведки;

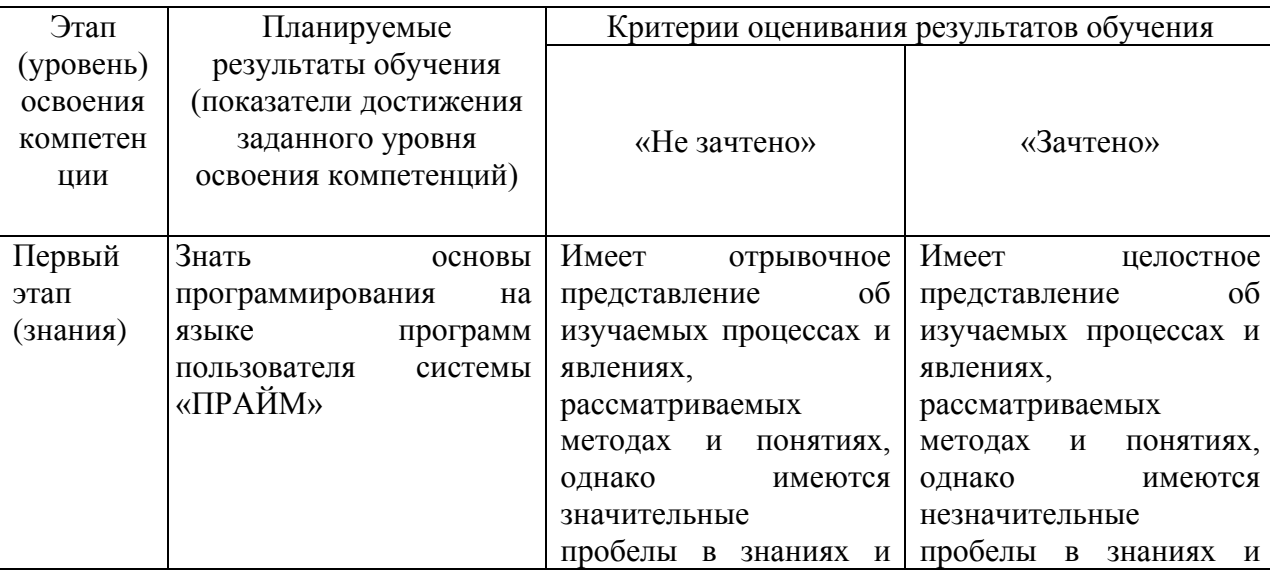

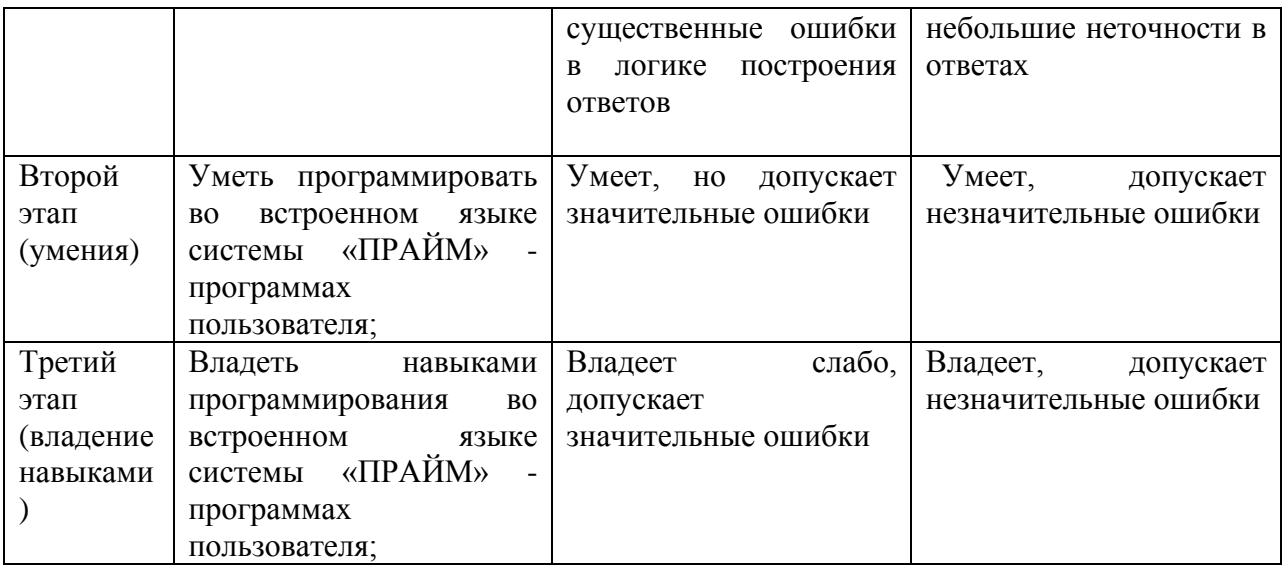

Код и формулировка компетенции **ПК-18:** способностью разработать новые методы использования компьютеров для обработки информации, в том числе в прикладных областях.

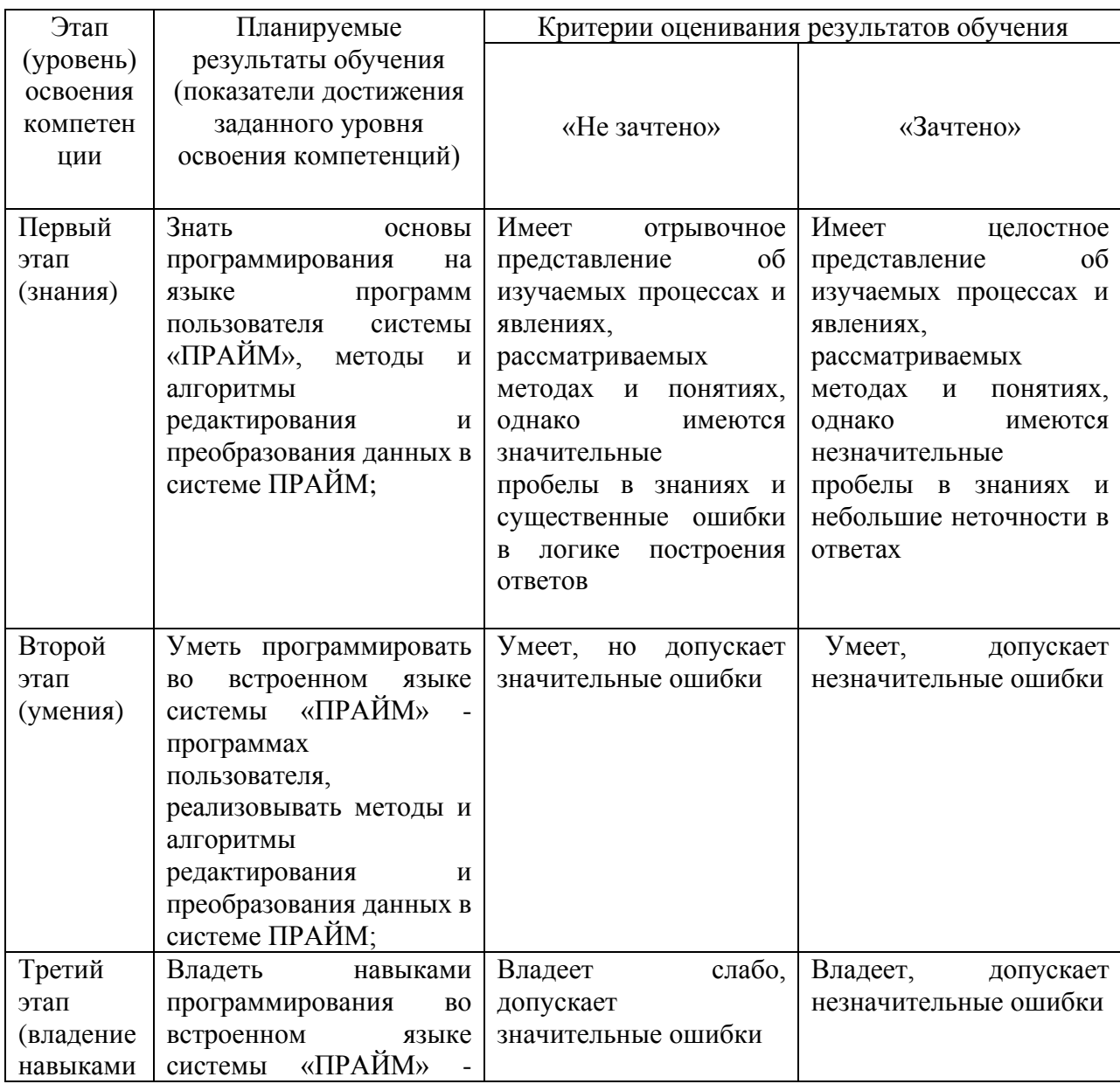

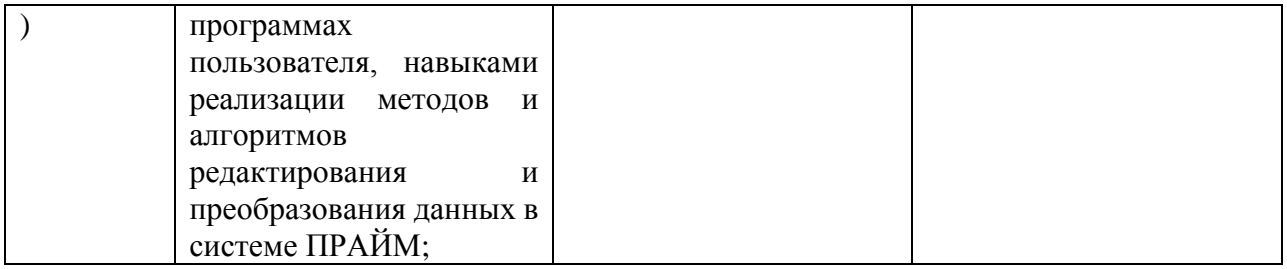

Очная форма обучения:

Критериями оценивания являются баллы, которые выставляются преподавателем за виды деятельности (оценочные средства) по итогам изучения модулей (разделов дисциплины), перечисленных в рейтинг-плане дисциплины (текущий контроль – максимум 50 баллов; рубежный контроль – максимум 50 баллов, поощрительные баллы – максимум 10). Шкалы оценивания:

зачтено – от 60 до 110 рейтинговых баллов (включая 10 поощрительных баллов),

не зачтено – от 0 до 59 рейтинговых баллов).

Заочная форма обучения:

Критериями оценивания являются совокупные результаты текущего контроля (лабораторных работ, тестов) и зачета. Оценочные средства текущего и итогового контроля оцениваются по пятибалльной шкале.

Шкалы оценивания:

«Зачтено» - все лабораторные работы выполнены на оценку «4» и выше, оба теста выполнены на оценку «3» и выше, зачет сдан на оценку «4» и выше.

«Не зачтено» - одна из лабораторных работ выполнена на оценку «3» или ниже, один из тестов выполнен на оценку «2», зачет сдан на оценку «3» или ниже.

### **Критерии оценивания для контрольной работы (для заочной формы обучения)**

Код и формулировка компетенции **ОПК-7:** пониманием сущности и значения информации в развитии современного информационного общества, сознанием опасностей и угроз, возникающих в этом процессе, соблюдением основных требований информационной безопасности, в том числе защиты государственной тайны.

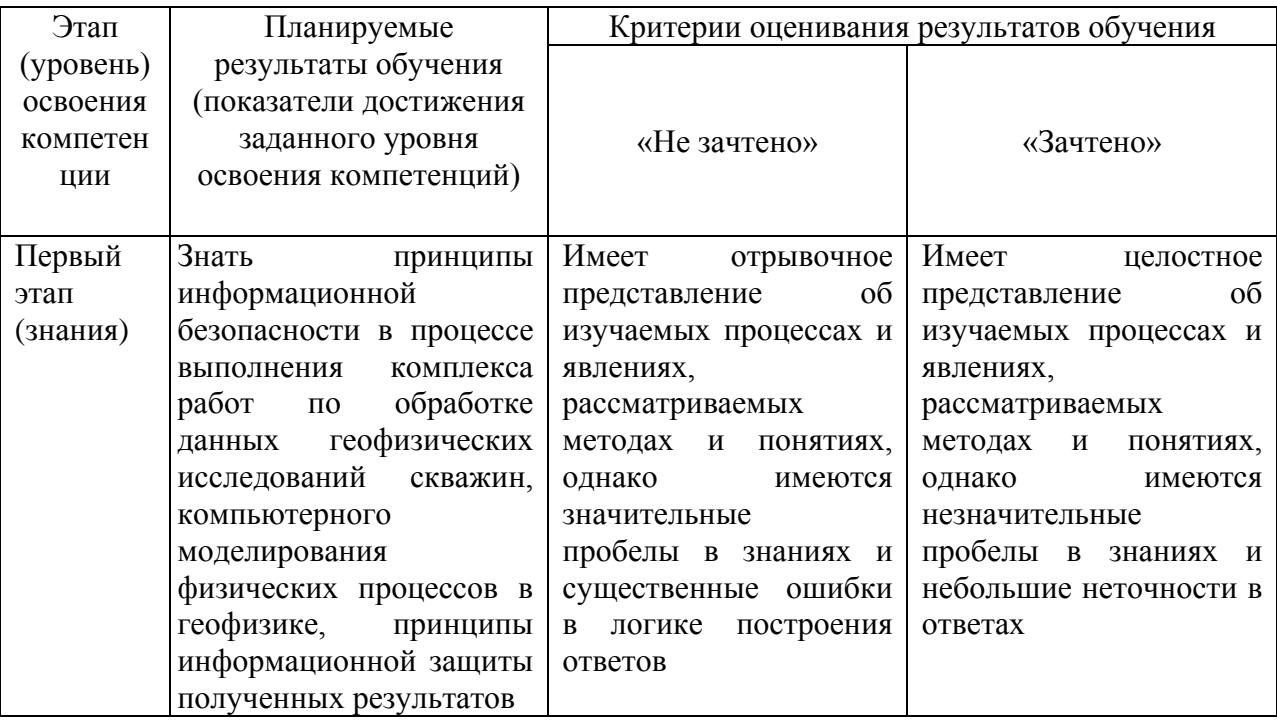

Код и формулировка компетенции ОПК-8: владением основными методами, способами и средствами получения, хранения, переработки информации, наличием навыков обработки данных и работы с компьютером как средством управления информацией;

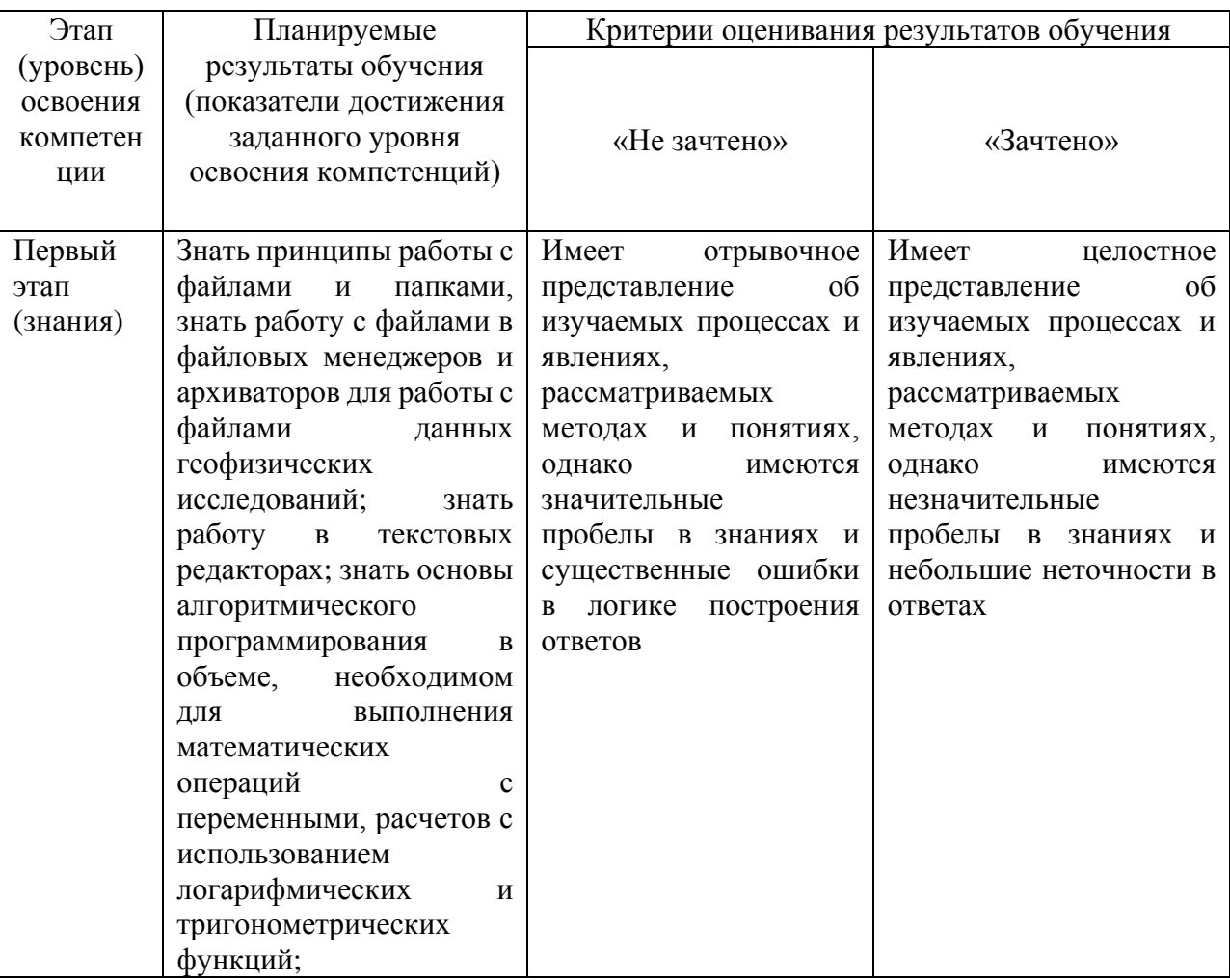

Код и формулировка компетенции ПК-14: способностью находить, анализировать и перерабатывать информацию, используя современные информационные технологии;

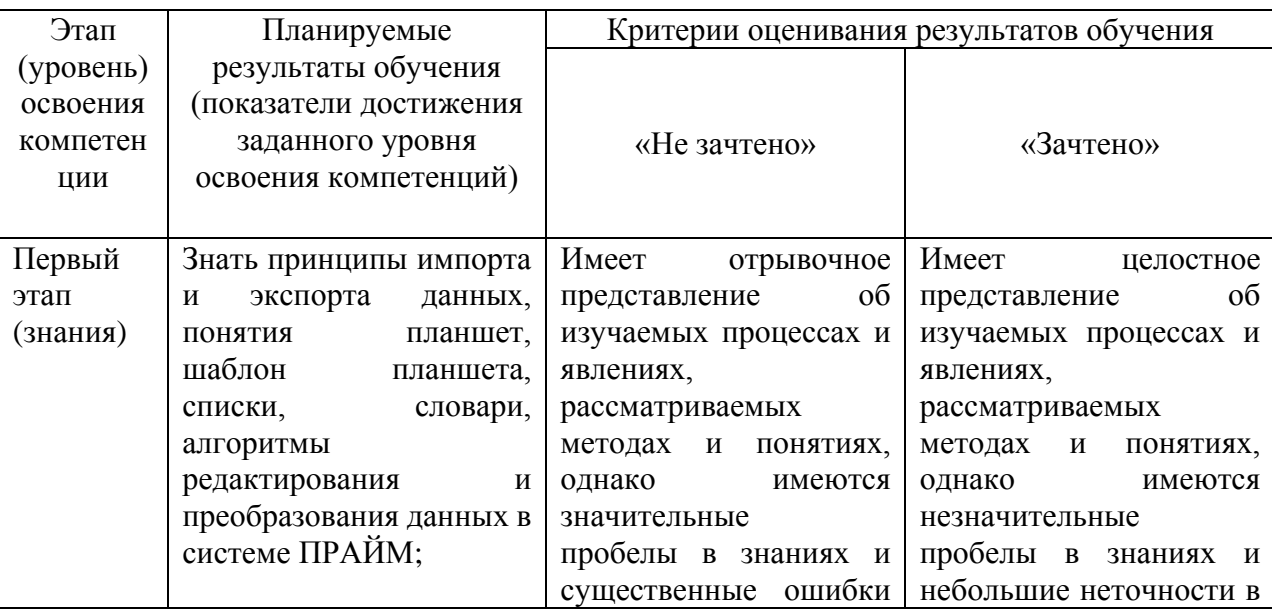

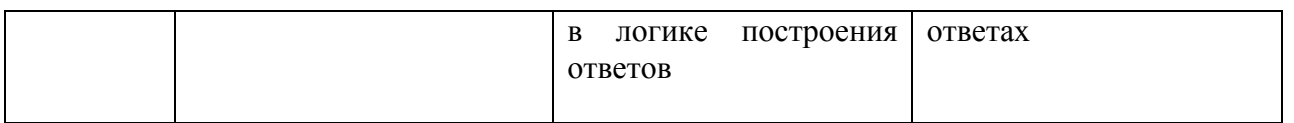

Код и формулировка компетенции **ПК-16:** осуществлением разработки и реализации программного обеспечения для исследовательских и проектных работ в области создания современных технологий геологической разведки;

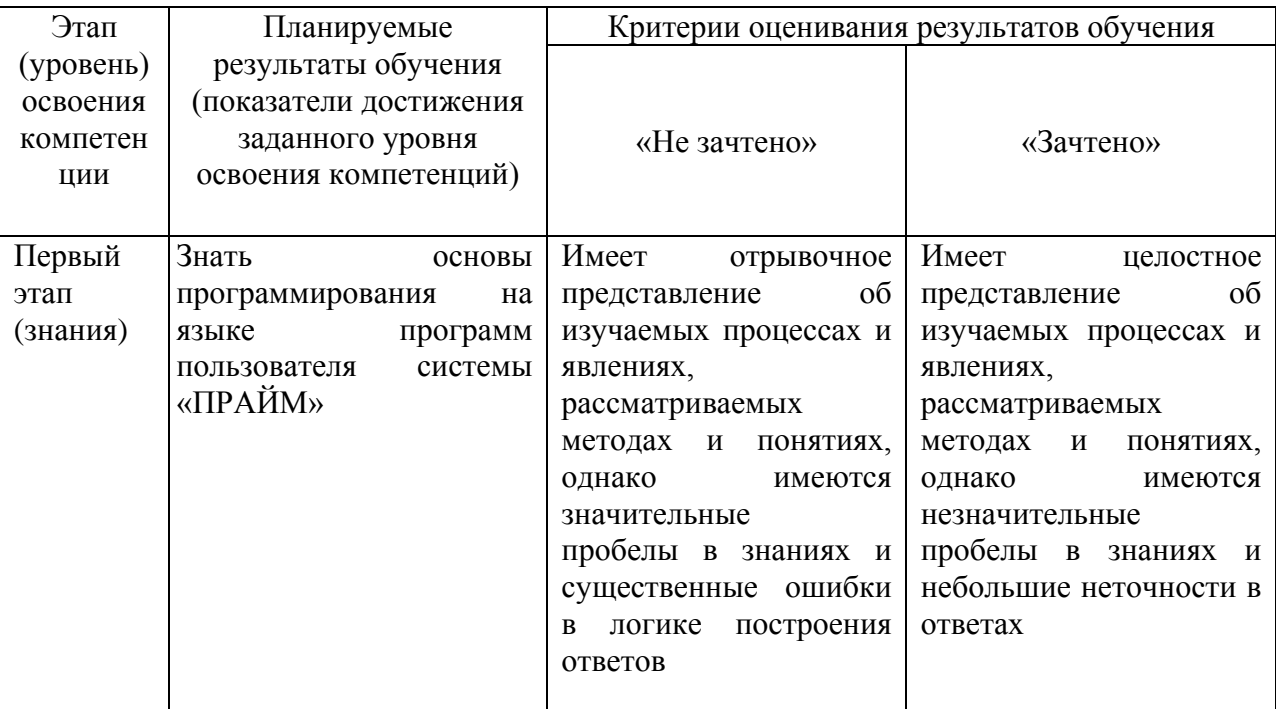

Код и формулировка компетенции **ПК-18:** способностью разработать новые методы использования компьютеров для обработки информации, в том числе в прикладных областях.

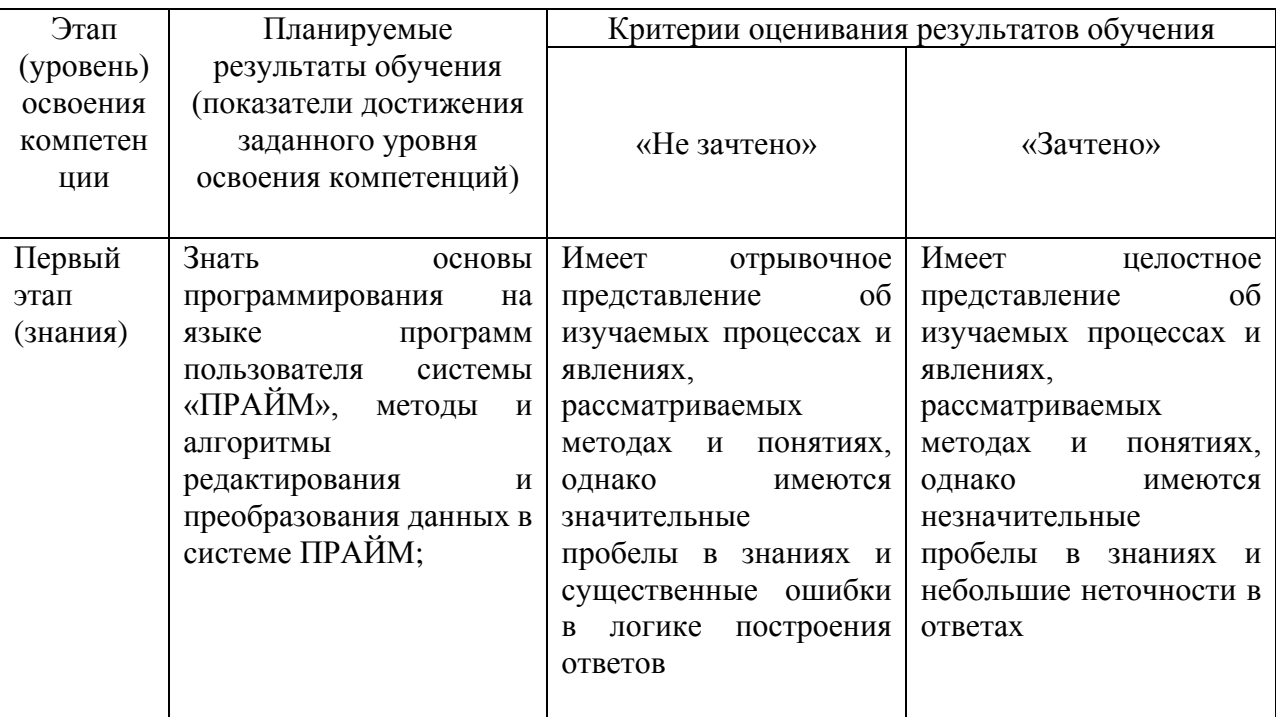

Шкалы оценивания для контрольной работы:

«Зачтено» выставляется студенту, если студент дал развернутые ответы на поставленные вопросы, продемонстрировал знание функциональных возможностей, терминологии, основных элементов; «Не зачтено» выставляется студенту, если при ответе на поставленные вопросы студентом допущено несколько существенных ошибок в толковании основных понятий, логика и полнота ответа страдают заметными изъянами. Заметны пробелы в знании основных методов.

## За 7-й семестр (очная форма обучения), 4 курс сессию 2 (заочная форма обучения)

Код и формулировка компетенции ОПК-7: пониманием сущности и значения информации в развитии современного информационного общества, сознанием опасностей и угроз, возникающих в этом процессе, соблюдением основных требований информационной безопасности, в том числе защиты государственной тайны.

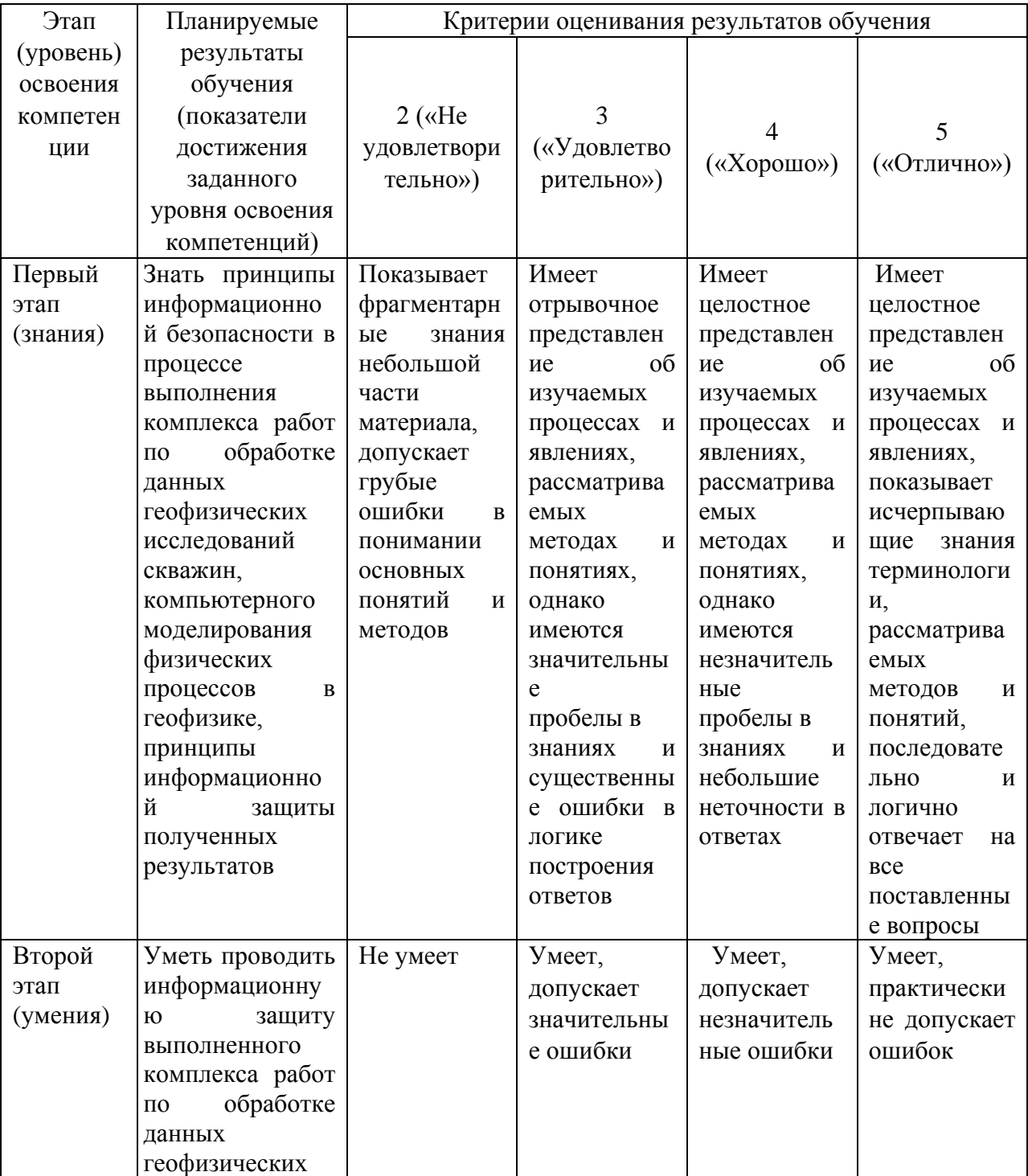

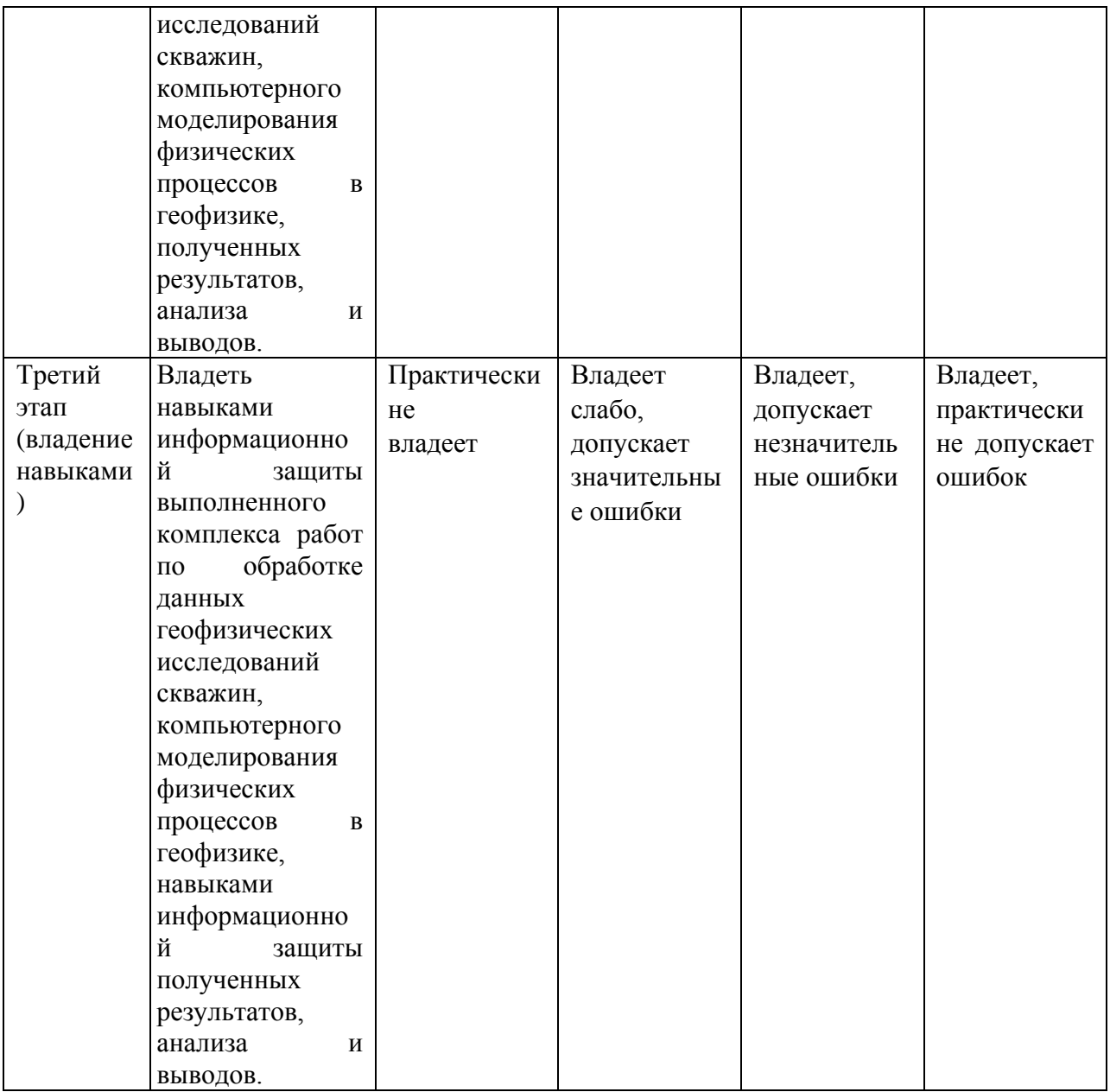

Код и формулировка компетенции ОПК-8: владением основными методами, способами и средствами получения, хранения, переработки информации, наличием навыков обработки данных и работы с компьютером как средством управления информацией;

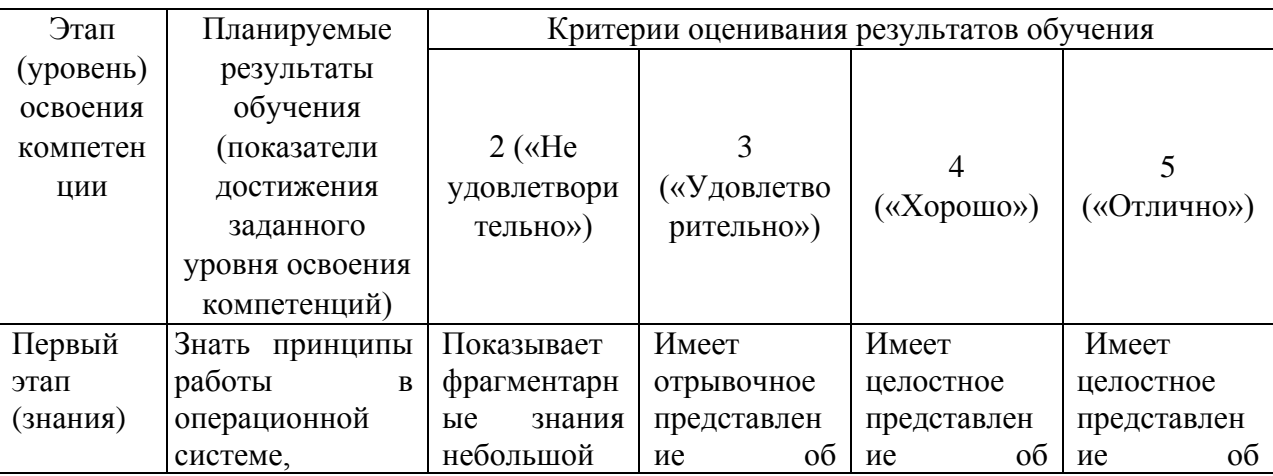

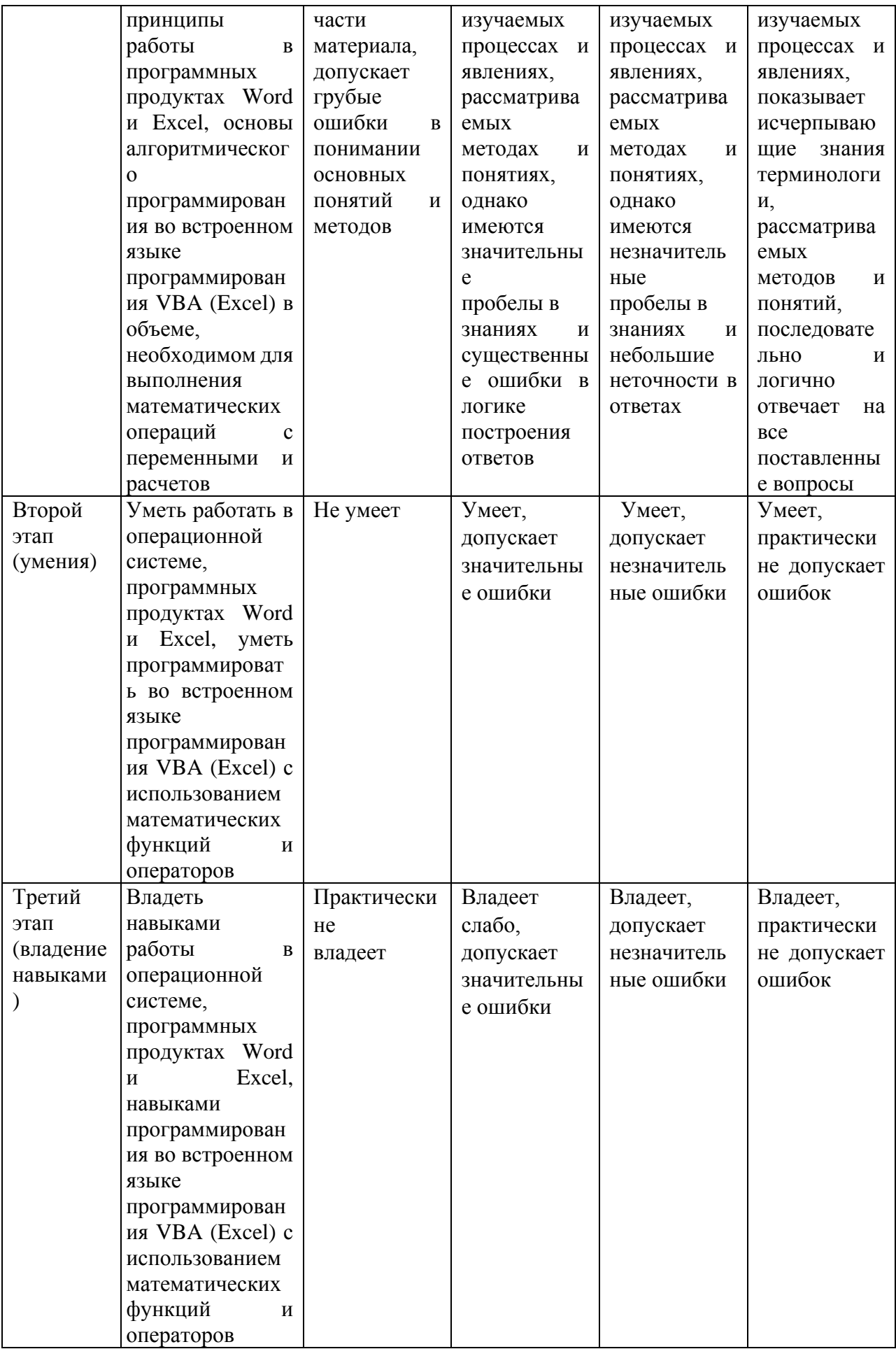

Код и формулировка компетенции ПК-14: способностью находить, анализировать и перерабатывать информацию, используя современные информационные технологии;

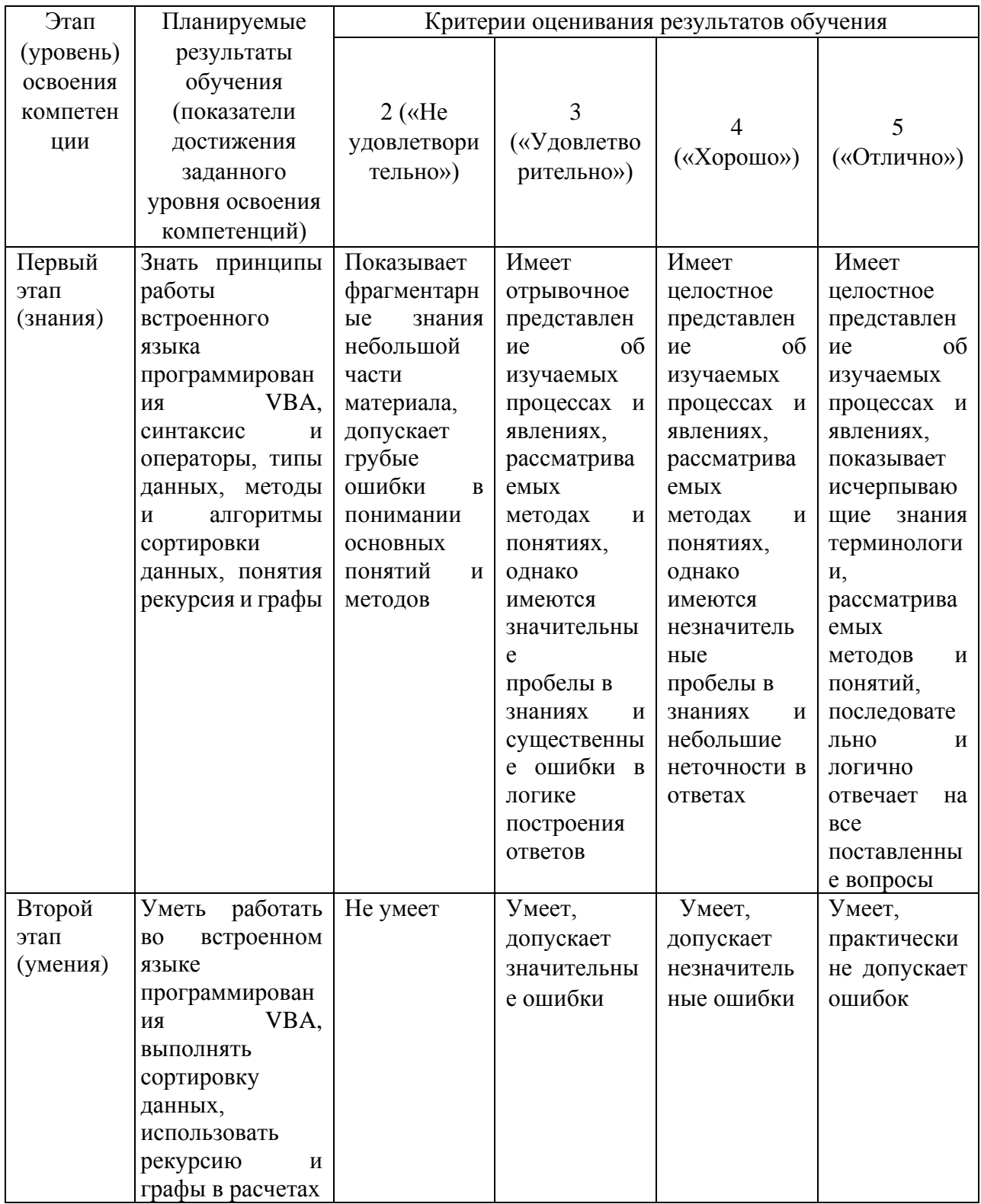

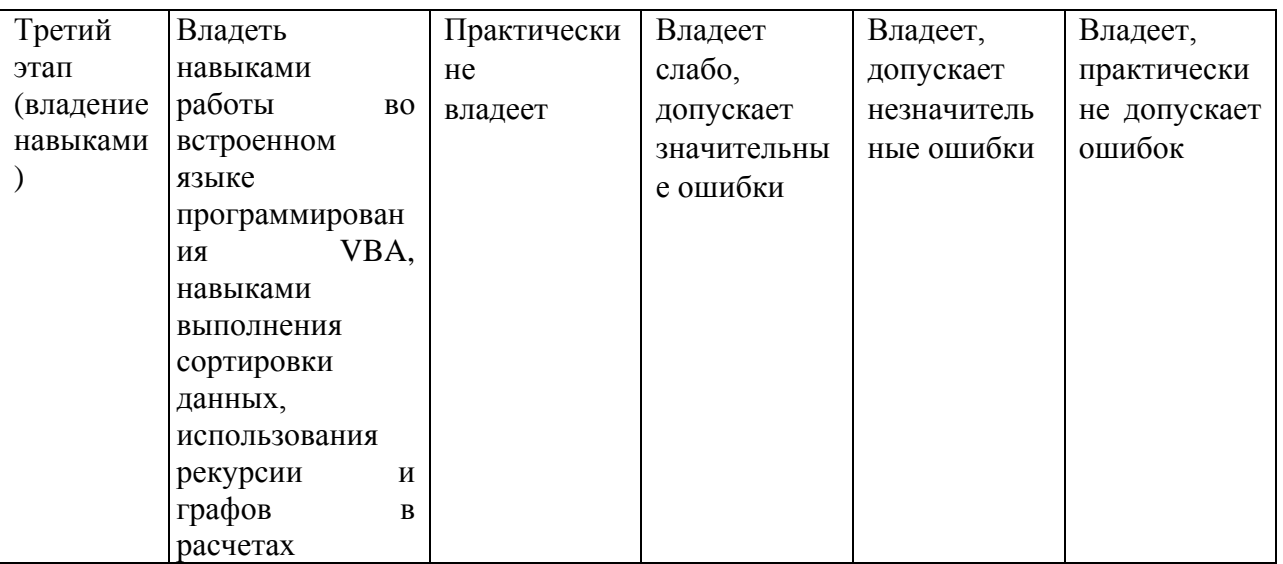

Код и формулировка компетенции ПК-16: осуществлением разработки и реализации программного обеспечения для исследовательских и проектных работ в области создания современных технологий геологической разведки;

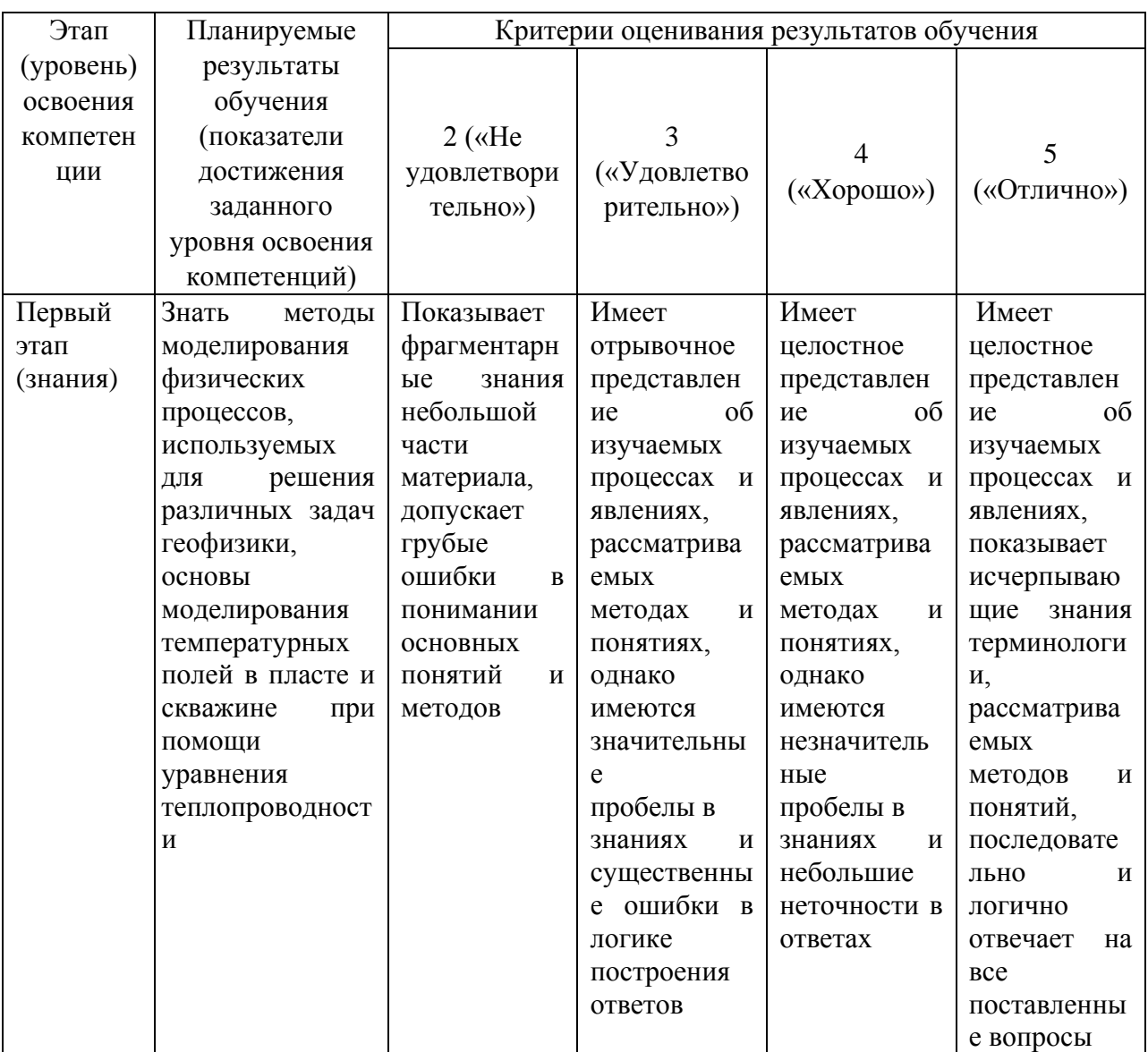

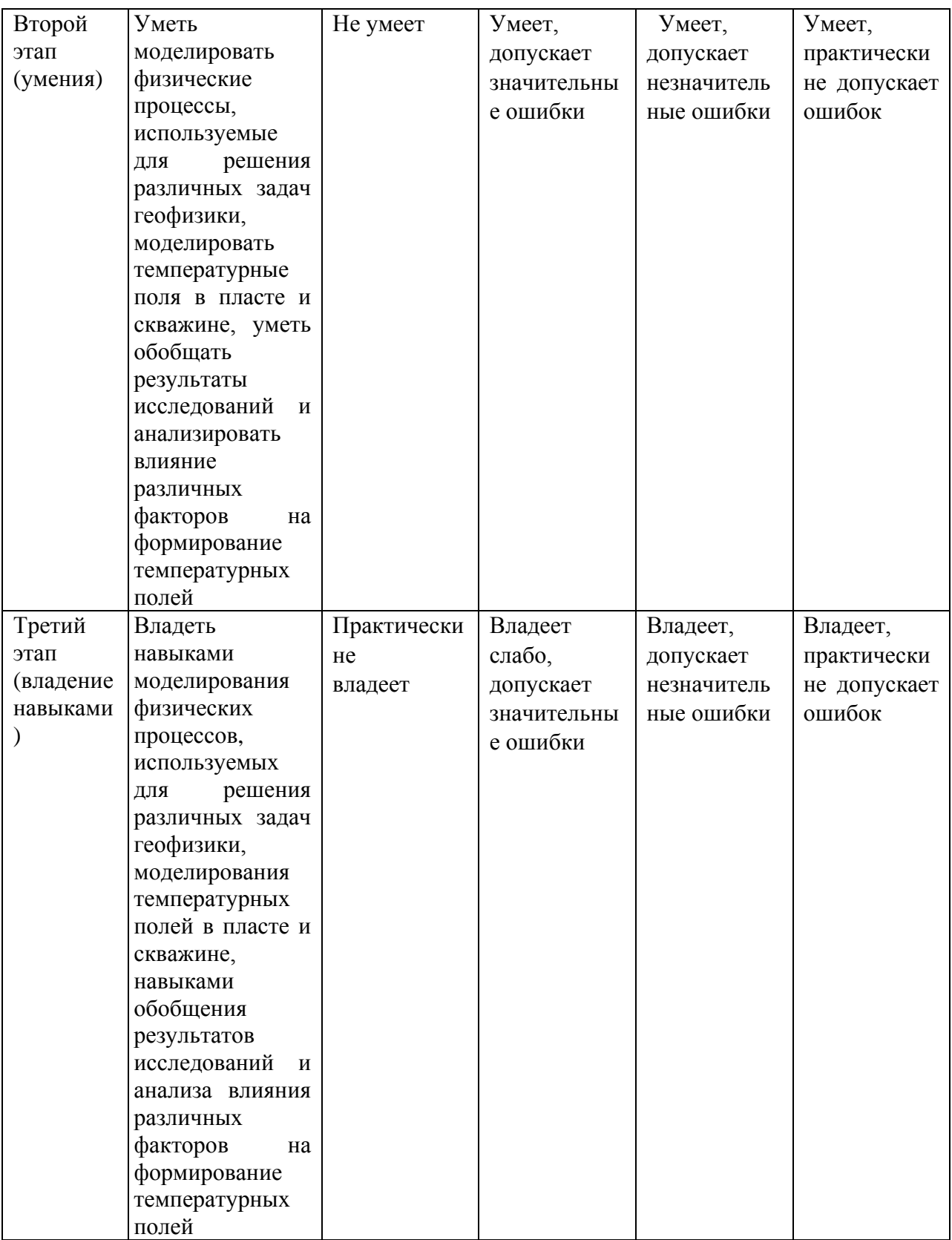

Код и формулировка компетенции ПК-18: способностью разработать новые методы использования компьютеров для обработки информации, в том числе в прикладных областях.

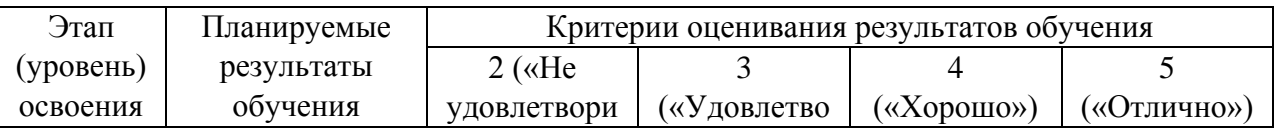

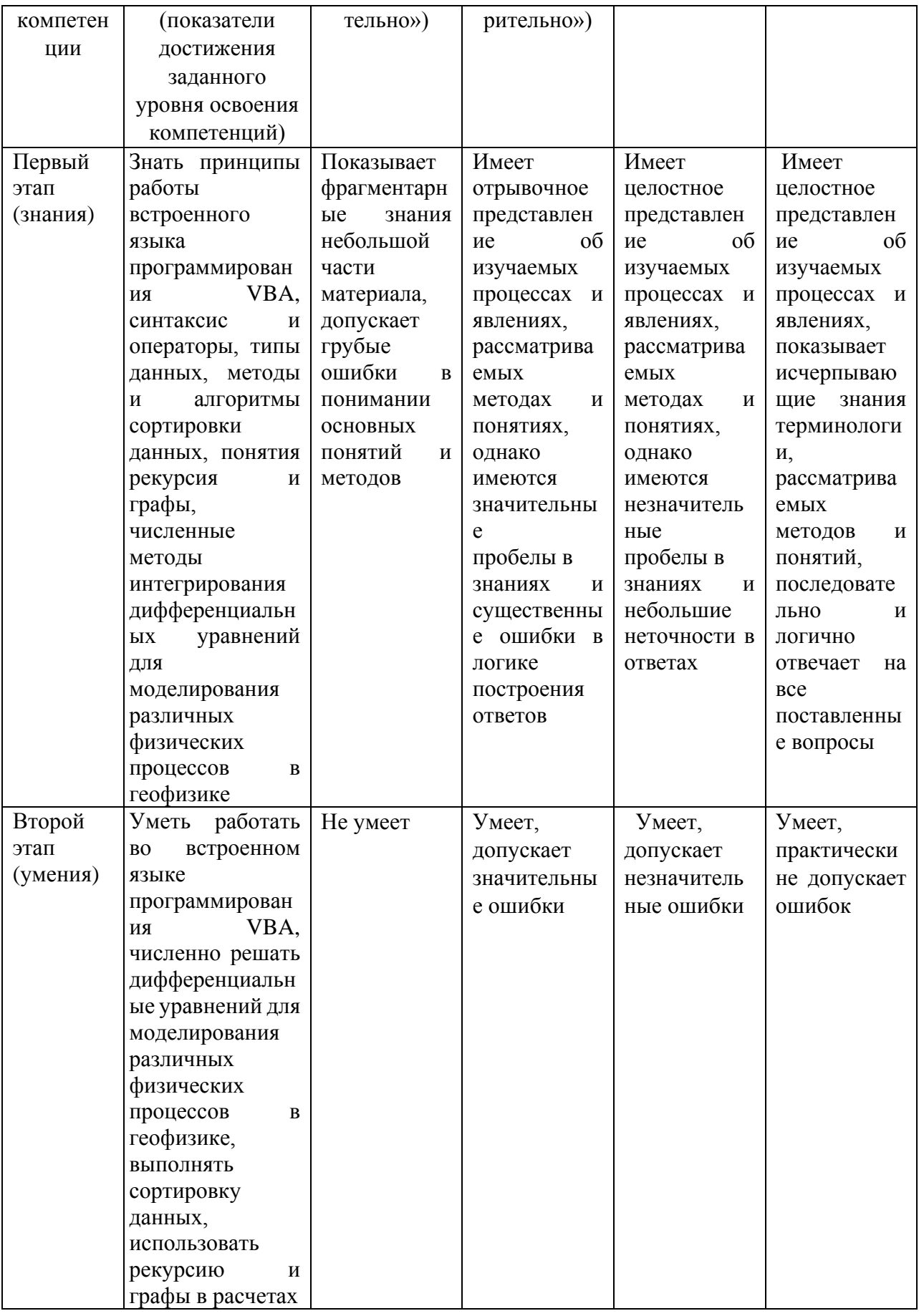

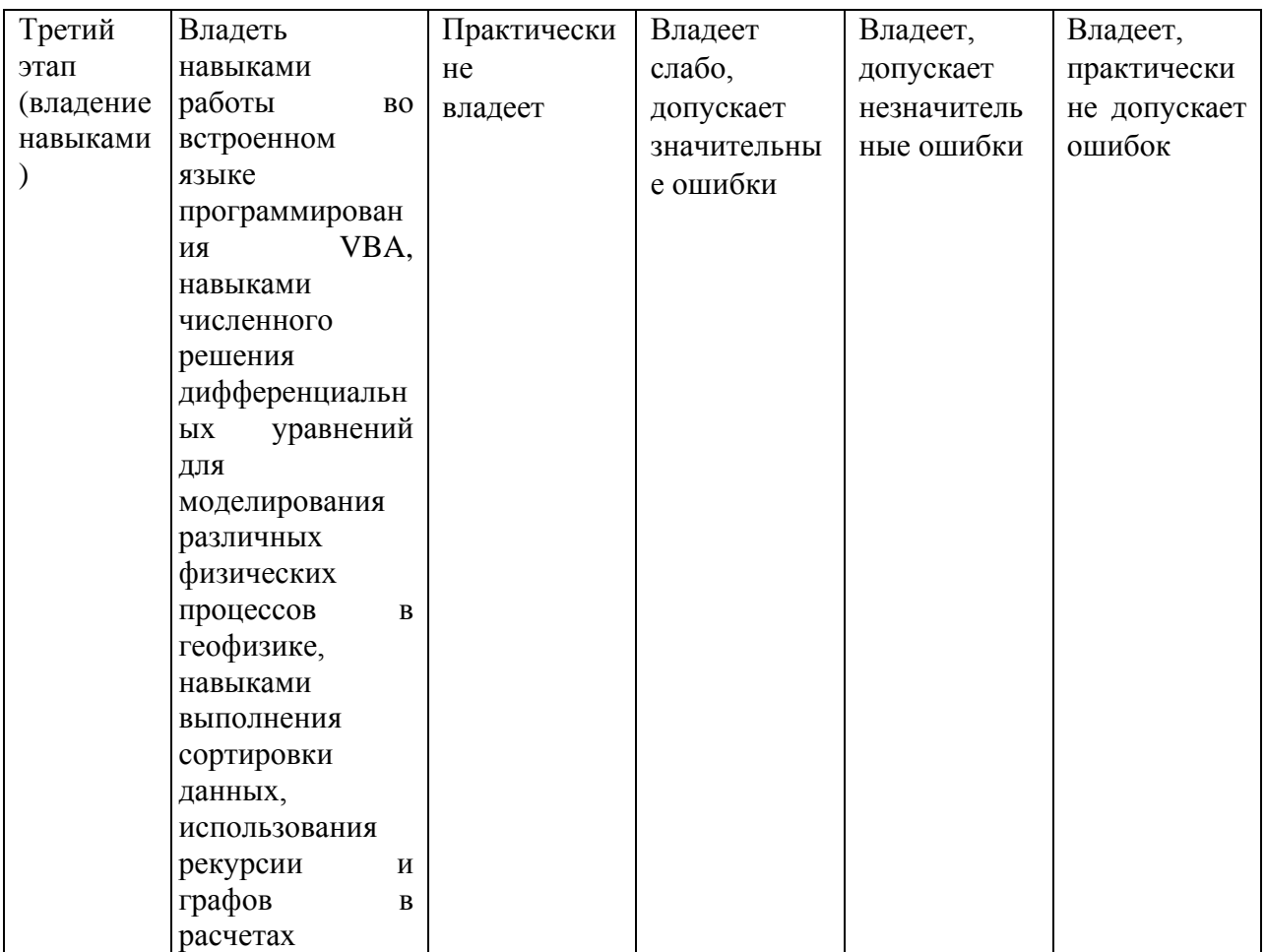

Очная форма обучения:

Критериями оценивания являются баллы, которые выставляются преподавателем за виды деятельности (оценочные средства) по итогам изучения модулей (разделов дисциплины), перечисленных в рейтинг-плане дисциплины (текущий контроль – максимум 40 баллов; рубежный контроль – максимум 30 баллов, поощрительные баллы – максимум 10. Шкалы оценивания:

от 45 до 59 баллов – «удовлетворительно»;

от 60 до 79 баллов – «хорошо»;

от 80 баллов – «отлично».

Заочная форма обучения:

Критериями оценивания являются совокупные результаты текущего контроля (лабораторных работ, тестов) и зачета. Оценочные средства текущего и итогового контроля оцениваются по пятибалльной шкале.

Шкалы оценивания:

«Отлично» - все лабораторные работы выполнены на оценку «4» и выше, оба теста выполнены на оценку «4» и выше, экзамен сдан на оценку «5».

«Хорошо» - все лабораторные работы выполнены на оценку «4» и выше, оба теста выполнены на оценку «4» и выше, экзамен сдан на оценку «4».

«Удовлетворительно» - одна из лабораторных работ выполнена на оценку «3», один из тестов выполнен на оценку «2», экзамен сдан на оценку «3».

«Не удовлетворительно» - одна из лабораторных работ выполнена на оценку «3» или ниже, один из тестов выполнен на оценку «2», экзамен сдан на оценку «2».

## 4.2. Типовые контрольные задания или иные материалы, необходимые для оценки знаний, умений, навыков и опыта деятельности, характеризующих этапы формирования компетенций в процессе освоения образовательной программы. Методические материалы, определяющие процедуры оценивания знаний, умений, навыков и опыта деятельности, характеризующих этапы формирования компетенций

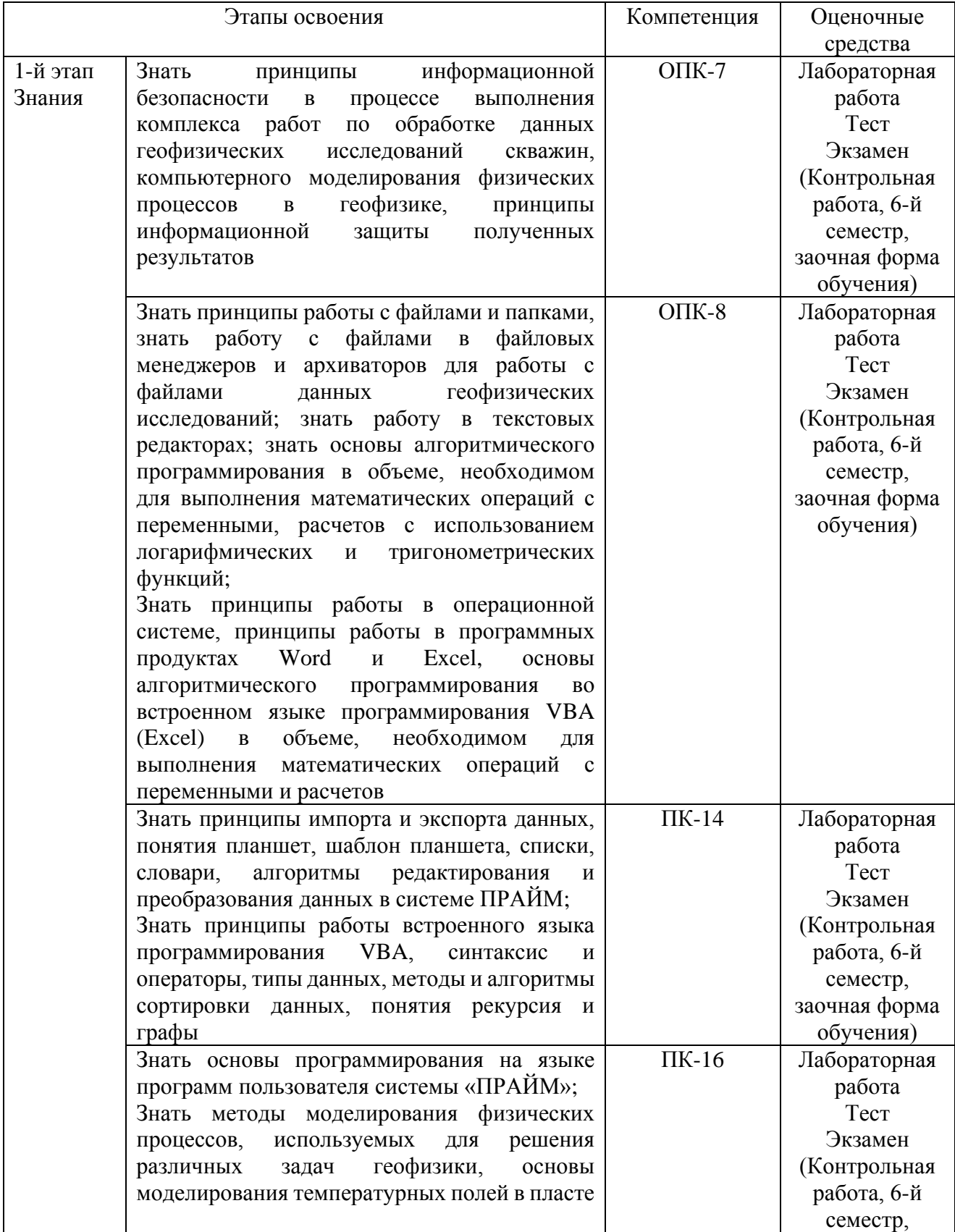

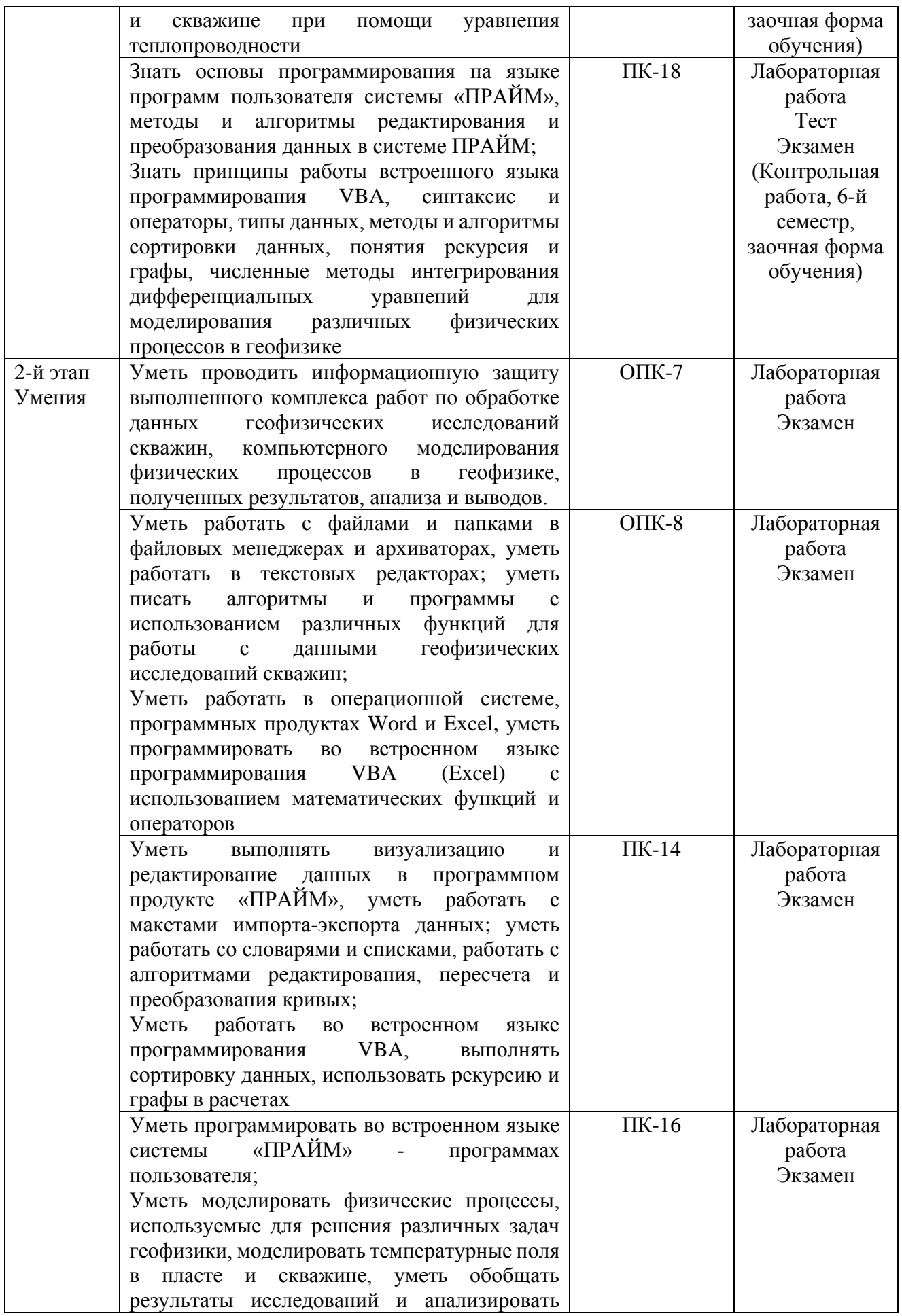

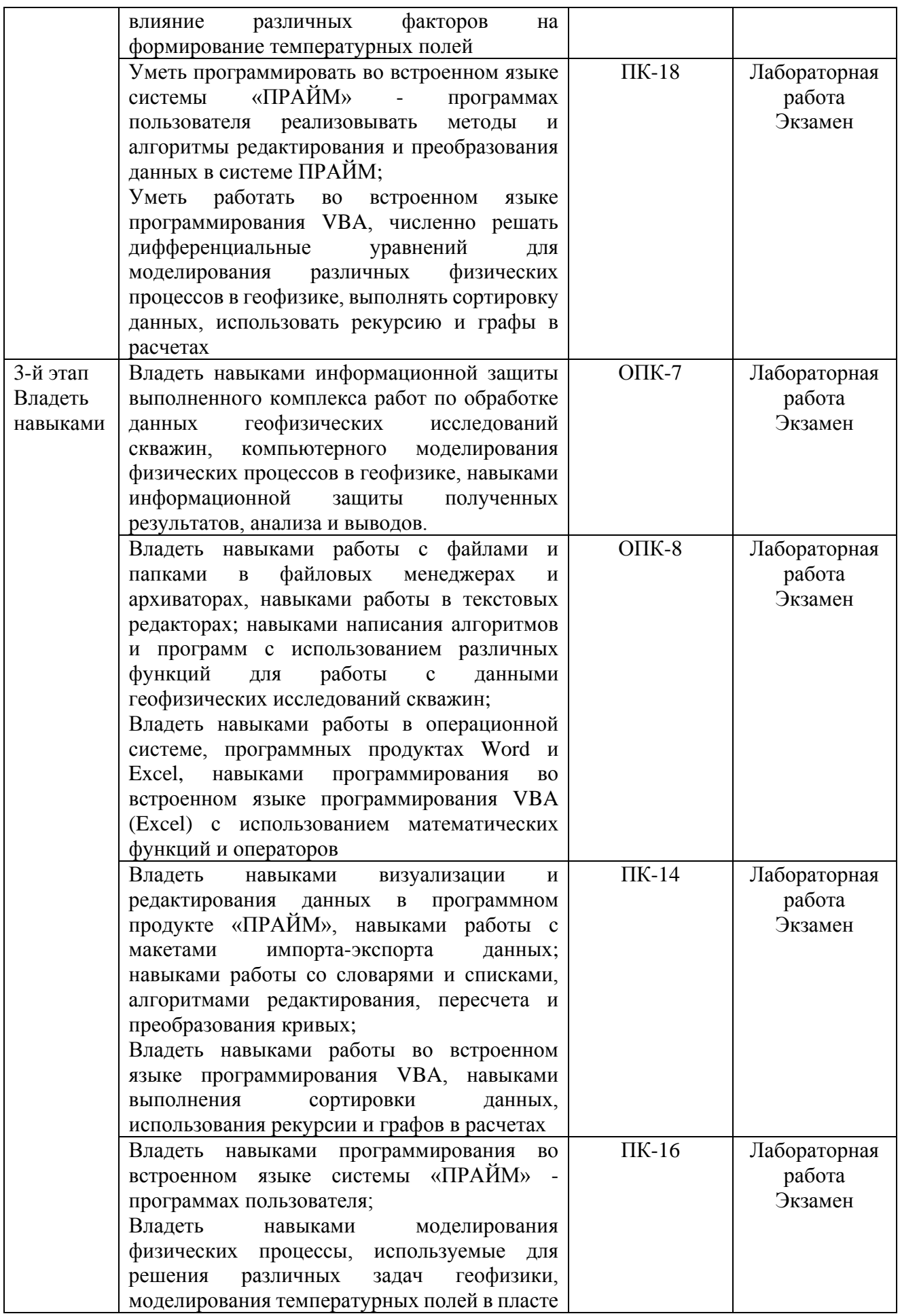

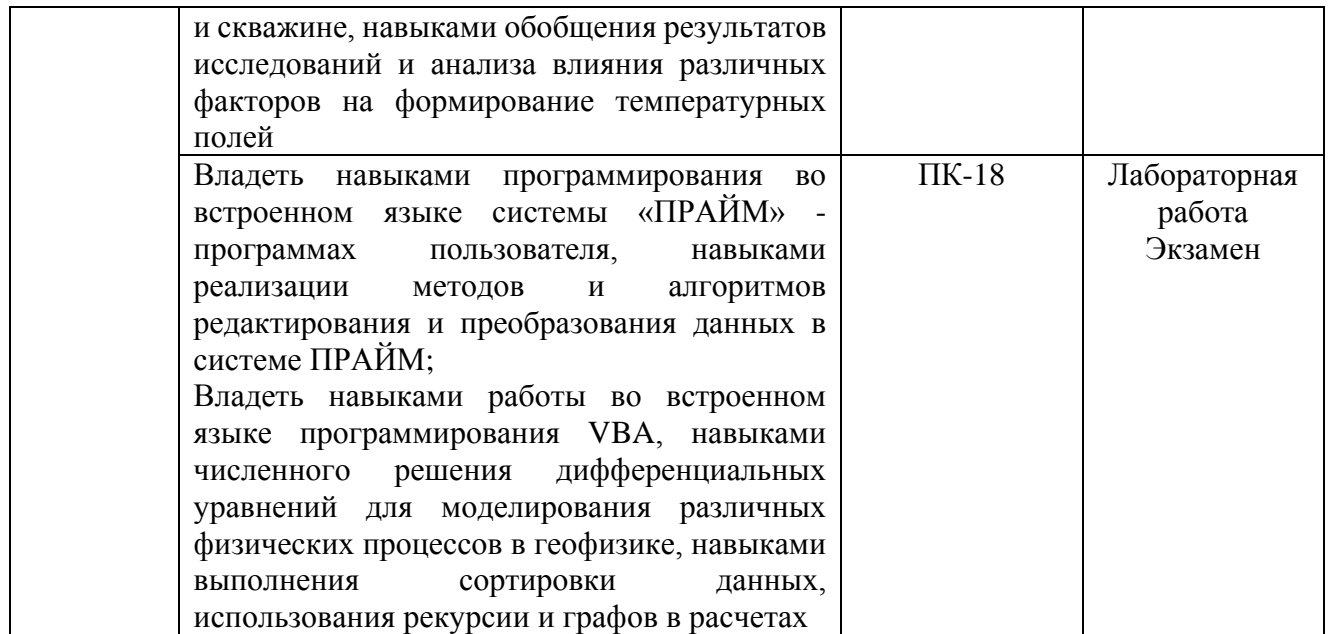

#### *4.3 Рейтинг-план дисциплины*

Рейтинг–план дисциплины представлен в Приложении №3.

#### **Оценочные средства для зачета Описание проведения зачета**

Зачет проводится форме устного опроса, а также предполагает выполнение практических заданий. При проведении зачета студенту задается несколько вопросов теоретического или практического характера, по результатам ответов на которые производится оценка знаний, умений и владений, характеризующих освоение компетенций дисциплины.

### **Тематика вопросов для зачета**

- 1. Введение. Предмет спецкурса. Цели и задачи спецкурса.
- 2. Формат хранения каротажных данных LAS. Модуль загрузки данных в формате LAS.
- 3. Формат WS представления данных ГИС.
- 4. Система «ПРАЙМ». Объекты и разделы планшета. Создание планшеты по шаблону.
- 5. Модули увязки каротажных данных.
- 6. Модули первичного редактирования.
- 7. Модули пересчета и преобразования кривых.
- 8. Программы пользователя.
- 9. Списки и словари.
- 10. Импорт и экспорт данных.

#### **Пример практических заданий на зачет**

1. Выразить параметр Кв из формулы:

$$
\ln P = \frac{9.12}{\sqrt{\lg K_a^2 + 2K_a + 1} - 63}
$$

- 2. Написать выражение в модуле пересчета кривых, где X1=Р
- 3. Составить новую программу, которая рассчитывает среднее кривых ГЗ1, ГЗ2, ГЗ3, ГЗ4, ГЗ5 (кривые представлены в формате ws)

#### **Критерии оценивания ответа на зачете:**

Ответы на зачете оцениваются по пятибалльной шкале.

- 5 баллов выставляется студенту, если студент дал развернутые ответы на вопросы, продемонстрировал знание функциональных возможностей, терминологии, основных элементов; выполнил практическое задание.

- 4 балла выставляется студенту, если студент дал достаточно полные ответы на вопросы, продемонстрировал знание функциональных возможностей, терминологии, основных элементов, однако допущены неточности в определениях; при выполнении практических заданий допущены неточности.

- 3 балла выставляется студенту, если при ответе на вопросы студентом допущено несколько существенных ошибок в толковании основных понятий, логика и полнота ответа страдают заметными изъянами. Заметны пробелы в знании основных методов; при выполнении практических заданий допущены существенные ошибки.

- 2 балла выставляется студенту, если ответ на теоретические вопросы свидетельствует о непонимании и крайне неполном знании терминологии, основных понятий и методов; при выполнении практических заданий допущены существенные ошибки.

### **Экзаменационные билеты**

Описание проведения экзамена

Экзамен проводится в форме устного опроса по вопросам билета, а также предполагает выполнение практических заданий.

Пример экзаменационного билета:

Министерство науки и высшего образования Российской Федерации ФГБОУ ВО «Башкирский государственный университет» Физико-технический институт Кафедра геофизики

## **ЭКЗАМЕНАЦИОННЫЙ БИЛЕТ № 8**

по дисциплине «Компьютерные технологии» Специальность 21.05.03 Технология геологической разведки Специализация: Геофизические методы исследования скважин

- 1. Операторы условия и циклы в VBA.
- 2. Численные методы интегрирования уравнения теплопроводности.

«Утверждаю» Заведующий кафедрой Валиуллин Р.А.

## **Пример практических заданий на экзамен**

- 1. Реализовать алгоритм сортировки выбором
- 2. Реализовать алгоритм поиска минимального элемента в бинарном дереве
- 3. Даны координаты вершин четырехугольника. Пользователь вводит координаты произвольной точки. Определить, попала ли точка внутрь данного четырехугольника

## **Критерии оценивания ответа на экзамене (очная / заочная форма обучения):**

Ответы на зачете оцениваются по пятибалльной шкале.

- 25-30 / 5 баллов выставляется студенту, если студент дал развернутые ответы на вопросы, продемонстрировал знание функциональных возможностей, терминологии, основных элементов; выполнил практические задания.

- 17-24 / 4 балла выставляется студенту, если студент дал достаточно полные ответы на вопросы, продемонстрировал знание функциональных возможностей, терминологии, основных элементов,

однако допущены неточности в определениях; при выполнении практических заданий допущены неточности.

- 8-16 / 3 балла выставляется студенту, если при ответе на вопросы студентом допущено несколько существенных ошибок в толковании основных понятий, логика и полнота ответа страдают заметными изъянами. Заметны пробелы в знании основных методов; при выполнении практических заданий допущены существенные ошибки.

- 0-7 / 2 балла выставляется студенту, если ответ на теоретические вопросы свидетельствует о непонимании и крайне неполном знании терминологии, основных понятий и методов; при выполнении практических заданий допущены существенные ошибки.

### **Задания для лабораторных работ (6-й семестр, 3 курс сессия 3)**

#### Описание лабораторных работ

Лабораторная работа заключается в выполнении заданий в системе «ПРАЙМ», связанных с импортом и визуализацией данных ГИС, редактированием и преобразованием кривых ГИС, расчетом различных параметров, характеризующих продуктивные свойства пластов, представленных в разрезе. Максимально возможное количество баллов за лабораторную работу – 10.

#### Пример лабораторной работы:

Лабораторная работа на тему: «Алгоритмы увязки данных в системе ПРАЙМ» Задание:

1. Импортировать las-файлы своего варианта в базу ФИО.WS

2. Создать планшет привязки.

3. Привязать все las-файлы к привязочному.

Каждый студент получает комплект электронных файлов в формате LAS. (пример LAS-файла представлен на рисунке)

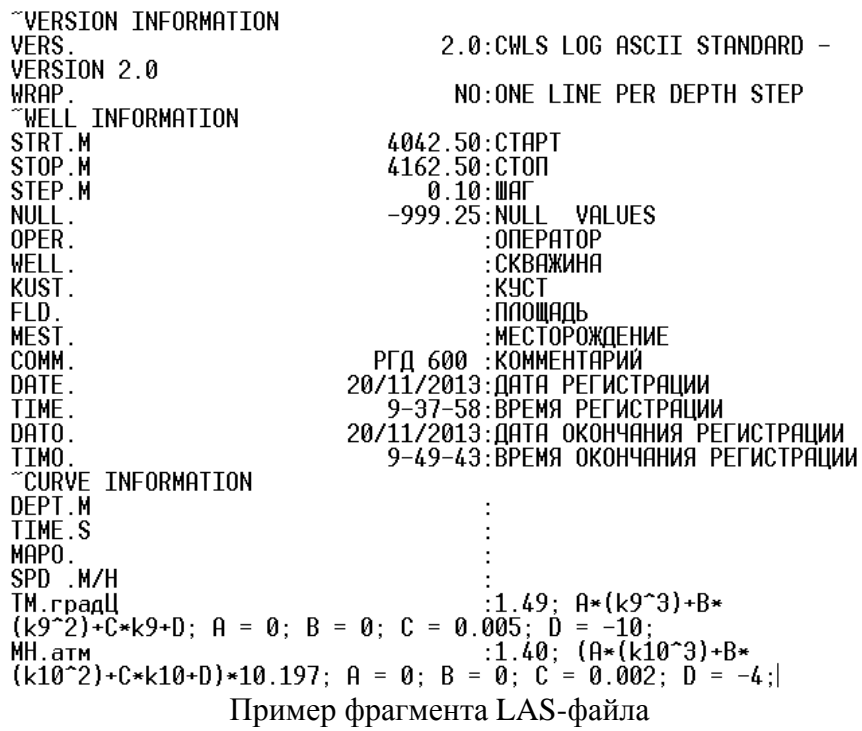

Тематика лабораторных работ.

Лабораторная работа №1: «Структура данных в формате LAS» Лабораторная работа №2: «Создание, редактирование списков и словарей» Лабораторная работа №3: «Импорт данных в формате LAS. Создание планшета и шаблона планшета». Лабораторная работа №4: ««Алгоритмы увязки данных в системе ПРАЙМ».

Лабораторная работа №5: «Алгоритмы редактирования кривых ГИС в системе «ПРАЙМ. Расчет физических параметров по данным кривых геофизических методов исследований. Шапки и примитивы в системе «ПРАЙМ».

Описание методики оценивания лабораторных работ (очная / заочная форма обучения) – 9-10 / 5 баллов выставляется студенту, если студент владеет теоретическим материалом по теме лабораторной работы, хорошо владеет навыками работы в системе «ПРАЙМ» по тематике лабораторной работы. Последовательность выполнения лабораторной работы верная, результаты выполнения лабораторной работы корректные.

–6-8 / 4 балла выставляется студенту, если студент владеет теоретическим материалом по теме лабораторной работы, владеет навыками работы в системе «ПРАЙМ» по тематике лабораторной работы. Последовательность выполнения лабораторной работы верная, но промежуточные результаты выполнения работы содержат незначительные ошибки.

–3-5 / 3 балла выставляется студенту, если студент не в полной мере владеет теоретическим материалом по теме лабораторной работы, слабо владеет навыками работы в системе «ПРАЙМ» по тематике лабораторной работы. Последовательность выполнения лабораторной работы в целом верная, но искажена, промежуточные результаты выполнения работы содержат ошибки.

–1-2 / 2 балла выставляется студенту, если студент слабо владеет теоретическим материалом по теме лабораторной работы и навыками работы в системе «ПРАЙМ» по тематике лабораторной работы. Последовательность выполнения лабораторной работы не верная, результаты выполнения работы не корректные.

## **Задания для тестов (6-й семестр, 3 курс сессия 3)**

#### Описание тестов:

Содержат задания для контроля усвоения материала. Каждый тест рассчитан на 50 минут, состоит из 25 заданий. Каждое задание представляет собой вопрос теоретического или практического характера с 4 вариантами ответов. Тест выполняется в системе централизованного тестирования БашГУ (Moodle).

Примеры вопросов теста №1 по теме: «Импорт данных. Стандарт LAS».

… 18. Какой версии LAS – формата не существует?

a. 1.0 b. 1.2 c. 2.0 d. 3.0

19. В какой кодировке не может быть информация в las-файлах?

a. Dos b. Windows c. Unicode d. Android

20. Укажите правильный вариант заполнения секции Curve Infforamtion:

a. PZ. ohmm b. PZ.ohmm c. ~PZ.ohmm d. #PZ.ohmm

…

Тематика тестов.

Тест №1. «Импорт данных. Стандарт LAS».

Тест №2. «Планшет. Шаблон. Увязка и редактирование кривых».

Описание методики оценивания вопросов теста (очная форма обучения): Правильный ответ на каждое из 25 заданий оценивается в 1 балл. Максимально возможное количество баллов за тест – 25.

Описание методики оценивания вопросов теста (заочная форма обучения):

5 баллов выставляется студенту, если студент правильно ответил на 22-25 вопросов.

4 балла выставляется студенту, если студент правильно ответил на 16-21 вопросов.

3 балла выставляется студенту, если студент правильно ответил на 10-15 вопросов.

2 балла выставляется студенту, если студент правильно ответил менее чем на 10 вопросов.

## **Задания для лабораторных работ (7-й семестр, 4 курс сессия 2)**

Описание лабораторных работ

Лабораторные работы заключаются в выполнении заданий во встроенном языке программирования VBA (Excel), связанных с сортировкой и структурированием данных, использованием специализированных методов (графов, рекурсий), математическим моделированием различных физических процессов в геофизике.

Пример лабораторной работы:

Лабораторная работа на тему: «Использование условных операторов»

Задание:

…

**Условие**: Даны координаты вершин треугольника на плоскости: A(x1, y1), B(x2, y2), C(x3, y3). Для произвольной точки с координатами M(x, y) определить, принадлежит ли точка данному треугольнику. Для решения задачи нужно составить уравнения прямых, проходящих через 2 точки. **Комментарий:** Каждому студенту даются свои координаты.

Тематика лабораторных работ.

Лабораторная работа №1: «Использование условных операторов»

Лабораторная работа №2: «Экранный ввод-вывод, цикл for. Циклы с предусловием (while...do)» Лабораторная работа №3: «Сортировка массивов методом пузырька».

Лабораторная работа №4: «Структуры. Бинарное дерево. Поиск в бинарном дереве»

Лабораторная работа №5: «Численное решение уравнения теплопроводности. Моделирование температурного поля».

Описание методики оценивания лабораторных работ (очная / заочная форма обучения)

– 8 / 5 баллов выставляется студенту, если студент владеет теоретическим материалом по теме лабораторной работы, хорошо владеет навыками работы в языке программирования VBA по тематике лабораторной работы. Последовательность выполнения лабораторной работы верная, результаты выполнения лабораторной работы корректные.

–6-7 / 4 балла выставляется студенту, если студент владеет теоретическим материалом по теме лабораторной работы, владеет навыками работы в языке программирования VBA по тематике лабораторной работы. Последовательность выполнения лабораторной работы верная, но промежуточные результаты выполнения работы содержат незначительные ошибки.

–3-5 / 3 балла выставляется студенту, если студент не в полной мере владеет теоретическим материалом по теме лабораторной работы, слабо владеет навыками работы в языке программирования VBA по тематике лабораторной работы. Последовательность выполнения лабораторной работы в целом верная, но искажена, промежуточные результаты выполнения работы содержат ошибки.

 $-1-2/2$  балла выставляется студенту, если студент слабо владеет теоретическим материалом по теме лабораторной работы и навыками работы в языке программирования VBA по тематике лабораторной работы. Последовательность выполнения лабораторной работы не верная, результаты выполнения работы не корректные.

#### **Задания для тестов (7-й семестр, 4 курс сессия 2)**  Описание тестов:

Содержат задания для контроля усвоения материала. Каждый тест рассчитан на 20 минут, состоит из 15 заданий. Каждое задание представляет собой вопрос теоретического или практического характера с 4 вариантами ответов.

Примеры вопросов теста №1 по теме: «Синтаксис языков программирования. Типы данных, операторы и структуры».

8. Какой из приведенных операторов не относится к операторам циклов

a. If b. Next c. For d. While

9. Какой из приведенных операторов не относится к условным операторам

a. If b. Then c. Else d. For

### Тематика тестов.

Тест №1. «Синтаксис языков программирования. Типы данных, операторы и структуры» Тест №2. «Приложение языков программирования для решения научных и практических задач».

Описание методики оценивания вопросов теста (очная форма обучения): Правильный ответ на каждое из 15 заданий оценивается в 1 балл. Максимально возможное количество баллов за тест – 15.

Описание методики оценивания вопросов теста (заочная форма обучения):

5 баллов выставляется студенту, если студент правильно ответил на 14-15 вопросов.

4 балла выставляется студенту, если студент правильно ответил на 10-13 вопросов.

3 балла выставляется студенту, если студент правильно ответил на 6-9 вопросов.

2 балла выставляется студенту, если студент правильно ответил менее чем на 6 вопросов.

### **Задания для контрольной работы (3 курс сессия 3, заочная форма обучения)**

Контрольная работа состоит из двух вопросов теоретического или практического характера. Тематика контрольных работ: импорт и визуализация данных ГИС, редактирование и преобразование кривых ГИС, расчет различных параметров, характеризующих продуктивные свойства пластов.

Пример вариант контрольной работы:

- 1. Списки и словари в системе «ПРАЙМ». Назначение, основные функции.
- 2. Планшет и шаблон планшета в системе «ПРАЙМ». Назначение, основные функции.

Критерии оценивания для контрольной работы:

…

«Зачтено» выставляется студенту, если студент дал развернутые ответы на поставленные вопросы, продемонстрировал знание функциональных возможностей, терминологии, основных элементов; «Не зачтено» выставляется студенту, если при ответе на поставленные вопросы студентом допущено несколько существенных ошибок в толковании основных понятий, логика и полнота ответа страдают заметными изъянами. Заметны пробелы в знании основных методов.

### **Учебно-методическое и информационное обеспечение дисциплины 5.1. Перечень основной и дополнительной учебной литературы, необходимой для освоения дисциплины**

#### **Основная литература**:

- 1. ООО НПЦ "ГеоТЭК". Руководство пользователя. Прайм.Интегрированная система сбора,обработки, хранения ГИС [Электронный ресурс]. — Уфа, 2013. — Электрон. версия печ. публикации. — Авторские права принадлежат к ООО НПЦ "ГеоТЭК". — Доступ возможен через Электронную библиотеку БашГУ. <URL[:https://elib.bashedu.ru/dl/read/PrimeSystem.pdf>](https://elib.bashedu.ru/dl/read/PrimeSystem.pdf).
- 2. ООО НПЦ "ГеоТЭК". Руководство пользователя. Прайм. Интегрированная система сбора, обработки, хранения ГИС [Электронный ресурс]. Редактирование данных ГИС. — Уфа, 2013. — Электрон. версия печ. публикации. — Авторские права принадлежат к ООО НПЦ "ГеоТЭК".<br>— Поступ возможен через Электронную библиотеку БашГУ — Доступ возможен через Электронную библиотеку БашГУ. <URL[:https://elib.bashedu.ru/dl/read/PrimeRedact.pdf>](https://elib.bashedu.ru/dl/read/PrimeRedact.pdf).

# **Дополнительная литература**

- 3. Диков, А.В. Компьютерные технологии: учебное пособие / А.В. Диков. Пенза : ПГПУ, 2005. 306 с. : ил., табл., схем. ; То же [Электронный ресурс]. URL: [http://biblioclub.ru/index.php?page=book&id=96975.](http://biblioclub.ru/index.php?page=book&id=96975)
- 4. Градов, В.М. Компьютерные технологии в практике математического моделирования : учебное пособие / В.М. Градов ; Московский государственный технический университет имени Н.Э. Баумана. - Москва : Издательство МГТУ им. Н.Э. Баумана, 2006. - Ч. 2. - 48 с. : ил. - Библиогр.

в кн. - ISBN 5-7038-2918-6 ; То же [Электронный ресурс]. URL: [http://biblioclub.ru/index.php?page=book&id=257111.](http://biblioclub.ru/index.php?page=book&id=257111)

## **5.2. Перечень ресурсов информационно-телекоммуникационной сети «Интернет» и программного обеспечения, необходимых для освоения дисциплины**

## **A) Ресурсы Интернет**

- 1. Электронная библиотечная система. ЭБ БашГУ. Собственная электронная библиотека учебных и научных электронных изданий, которая включает издания преподавателей БашГУ. Авторизованный доступ по паролю из любой точки сети Интернет. Регистрация в Библиотеке БашГУ, дальнейший доступ из любой точки сети Интернет. — <https://elib.bashedu.ru/>
- 2. Электронная библиотечная система. Университетская библиотека онлайн. Полнотекстовая БД учебных и научных электронных изданий. Авторизованный доступ по паролю из любой точки сети Интернет. Регистрация в Библиотеке БашГУ, дальнейший доступ из любой точки сети Интернет. –https://biblioclub.ru/
- 3. Электронная библиотечная система издательства. Лань. Полнотекстовая БД учебных и научных электронных изданий. Авторизованный доступ по паролю из любой точки сети Интернет. Регистрация в Библиотеке БашГУ, дальнейший доступ из любой точки сети Интернет. — https://e.lanbook.com/
- 4. Электронный каталог Библиотеки БашГУ Справочно-поисковый аппарат библиотеки. Включает в себя систему каталогов и картотек, справочно-библиографический фонд. – http://www.bashlib.ru/catalogi/
- 5. [http://www.geofiziki.ru](http://www.geofiziki.ru/)
- 6. [http://geo.web.ru](http://geo.web.ru/)
- 7. [http://www.geokniga.org](http://www.geokniga.org/)

## **Б) Программное обеспечение**

- 1. Программный комплекс «Прайм». Свидетельство об официальной регистрации программы для ЭВМ № 2006611009. Правообладатель ООО НПФ «ГеоТЭК». На основании договора «Соглашение о стратегическом партнерстве, сотрудничестве в области науки, инновационной деятельности и подготовке кадров» №1-14 от 01.09.2014г.
- 2. Windows 8 Russian; Windows Professional 8 Russian Upgrade. Гражданско-правовой договор № 104 от 17 июня 2013 г. Срок лицензии –бессрочно
- 3. Microsoft Office Standard 2013 Russian, Гражданско-правовой договор № 114 от 12 ноября 2014 г. Срок лицензии –бессрочно
- 4. Система централизованного тестирования БашГУ (Moodle)

## **6. Материально-техническая база, необходимая для осуществления образовательного процесса по дисциплине**

Материально-техническая база, необходимая для осуществления образовательного процесса по дисциплине приведена в таблице:

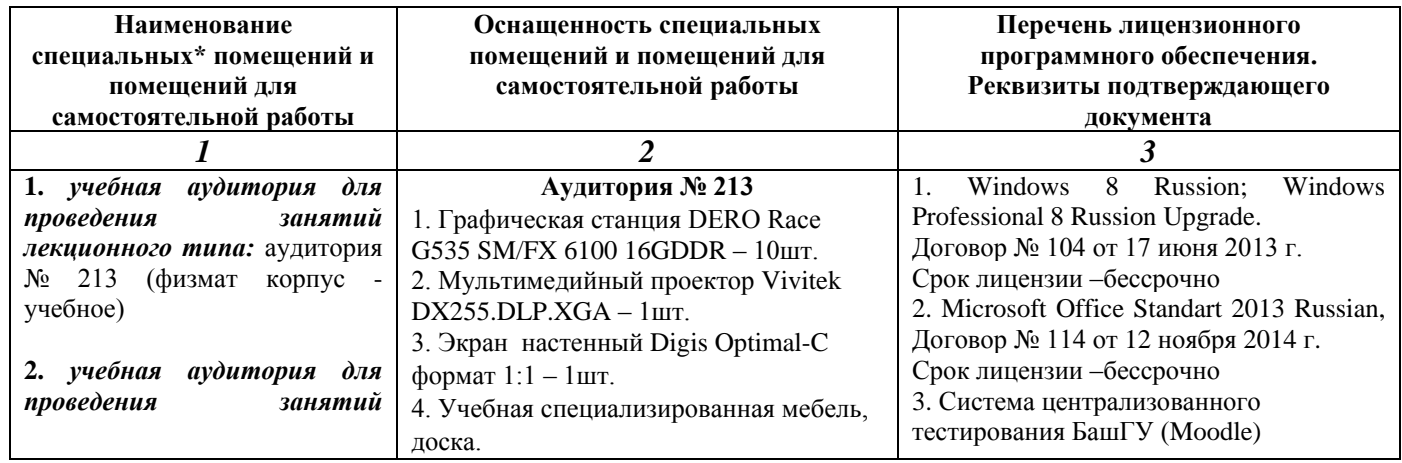

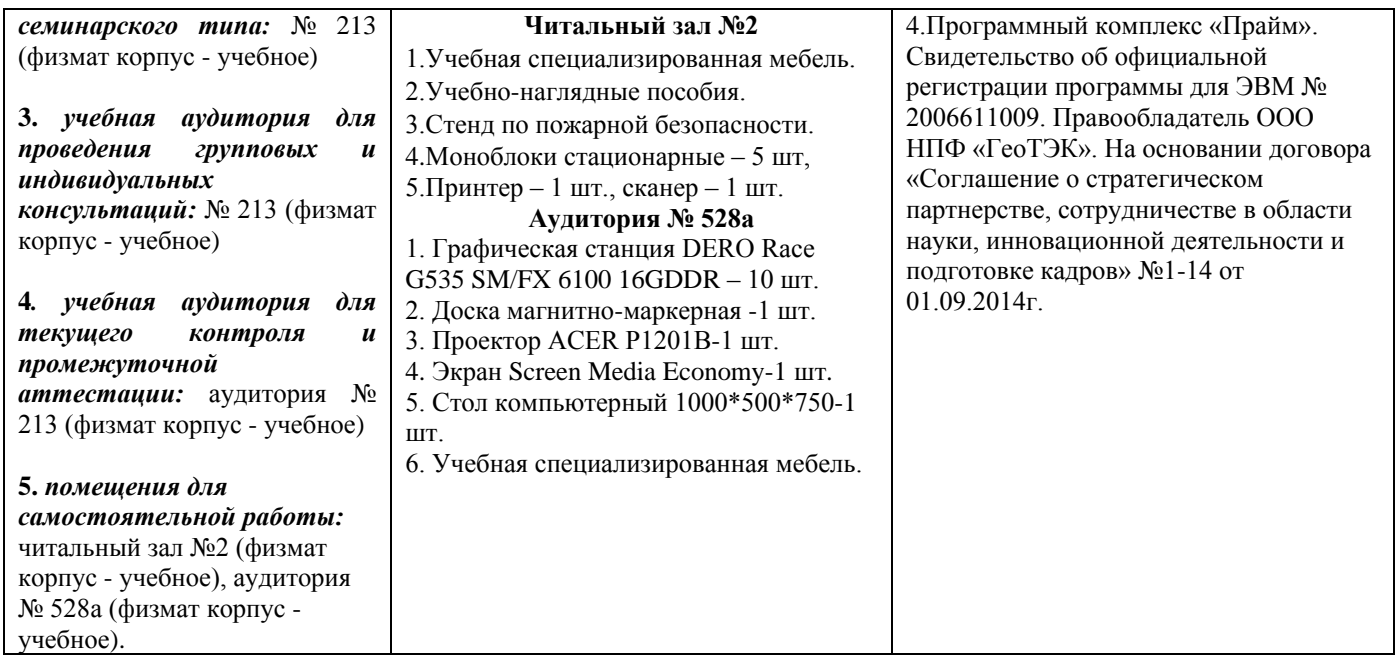

### МИНОБРНАУКИ РОССИИ ФГБОУ ВО «БАШКИРСКИЙ ГОСУДАРСТВЕННЫЙ УНИВЕРСИТЕТ» ФИЗИКО-ТЕХНИЧЕСКИЙ ИНСТИТУТ

# **СОДЕРЖАНИЕ РАБОЧЕЙ ПРОГРАММЫ**

### дисциплины «Компьютерные технологии*»* на 6 семестр (наименование дисциплины)

Очная

форма обучения

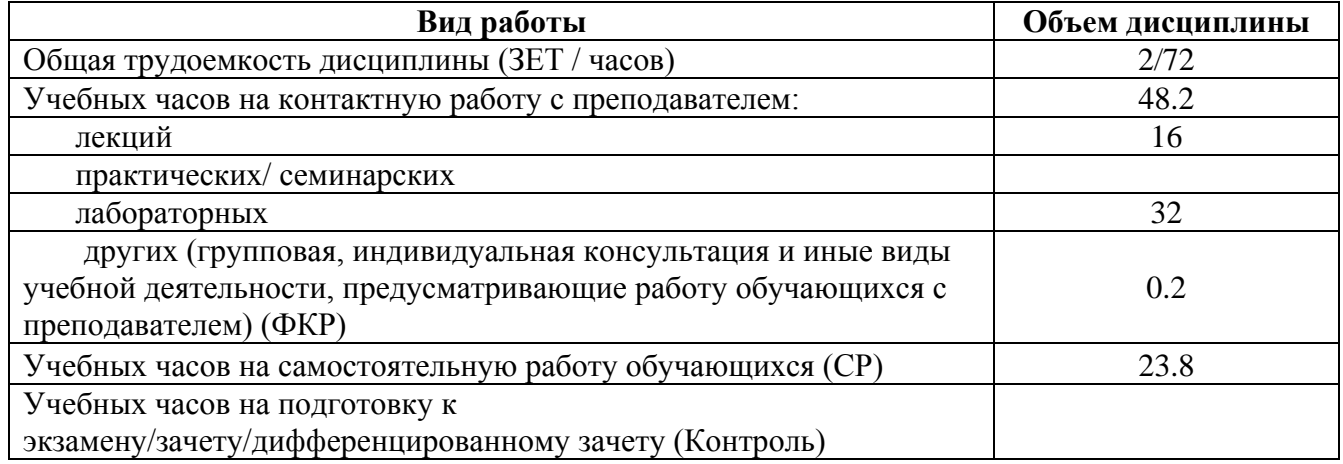

Форма(ы) контроля:

зачет 6 семестр

# **СОДЕРЖАНИЕ РАБОЧЕЙ ПРОГРАММЫ**

#### дисциплины «Компьютерные технологии*»* на 7 семестр (наименование дисциплины)

Очная форма обучения

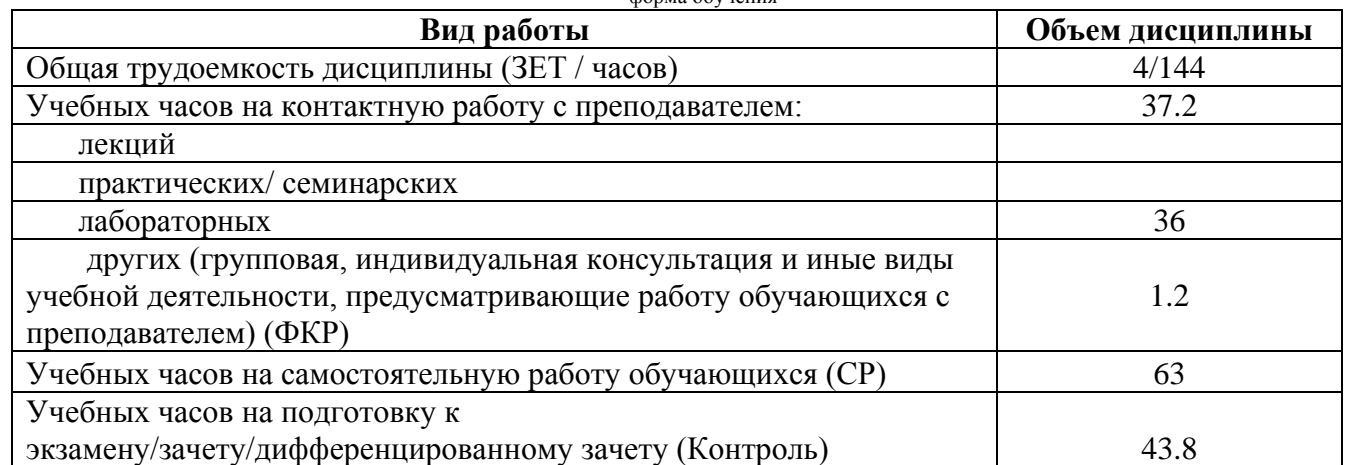

Форма(ы) контроля: Экзамен 7 семестр

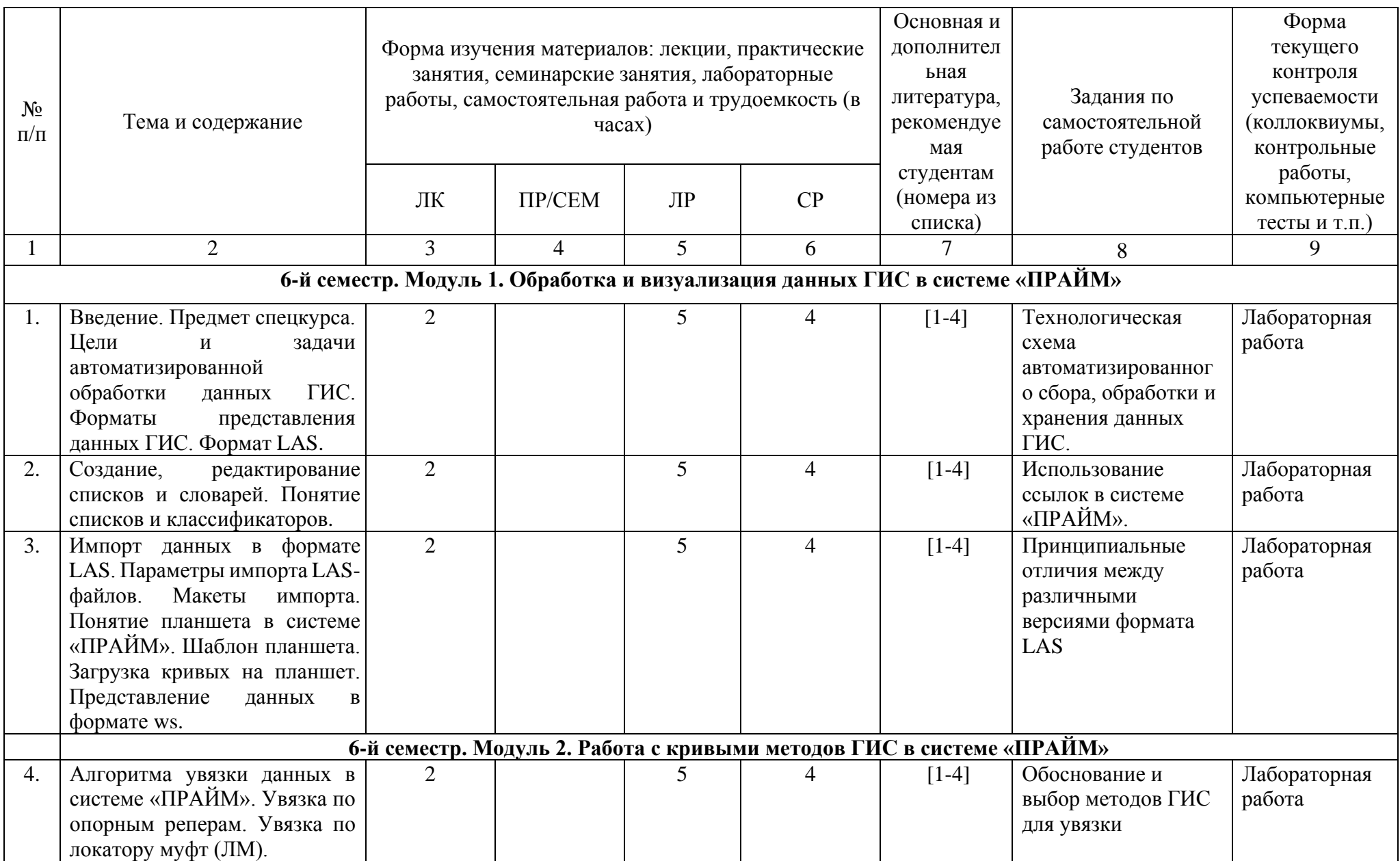

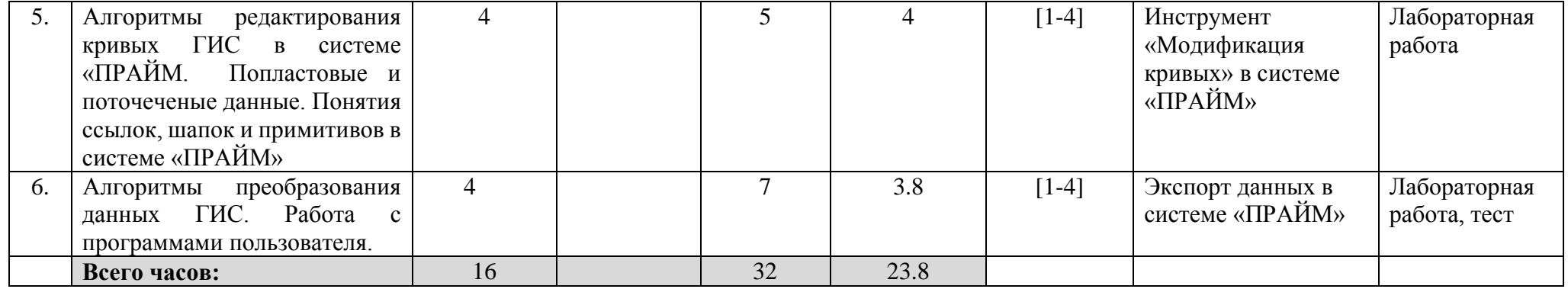

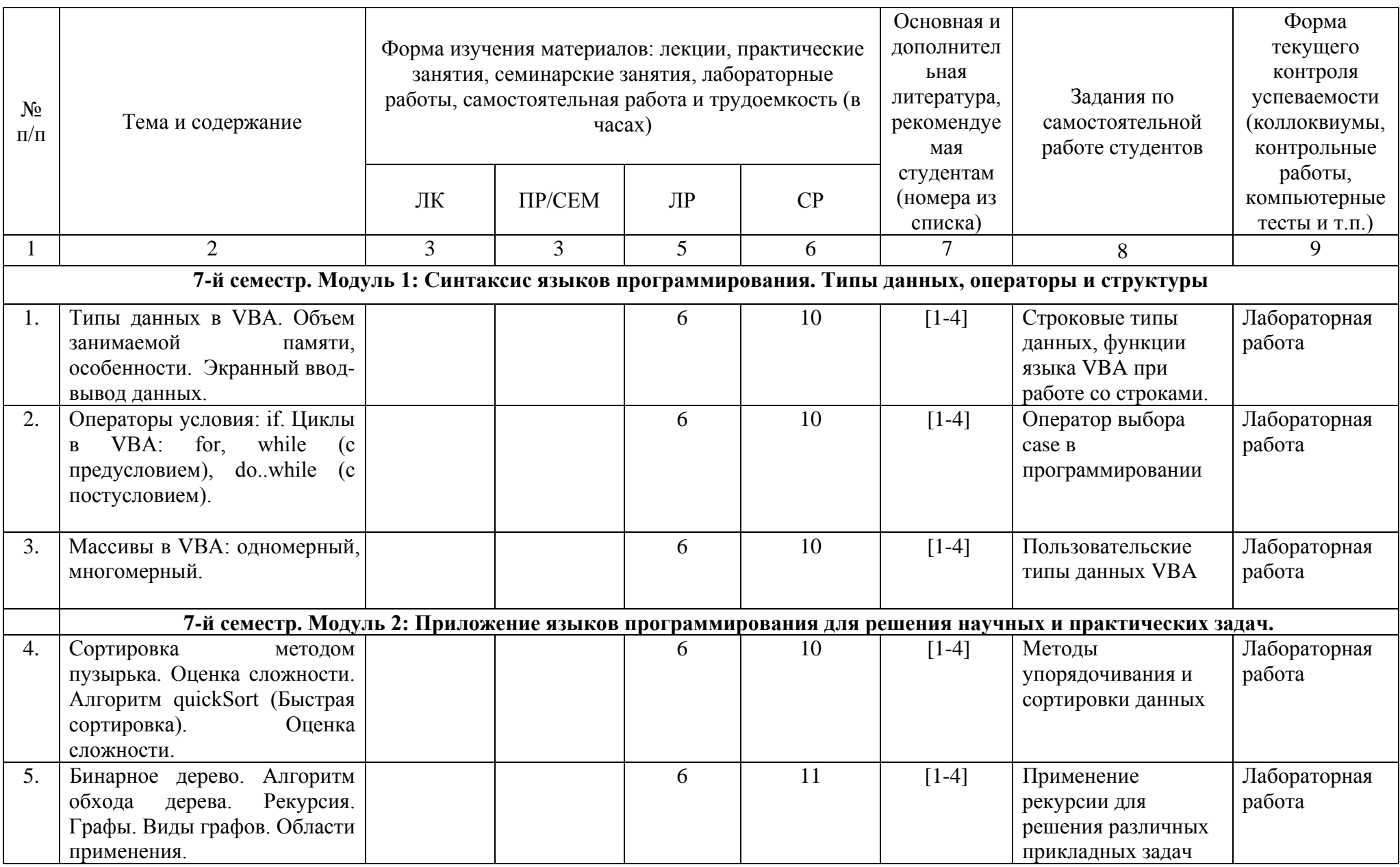

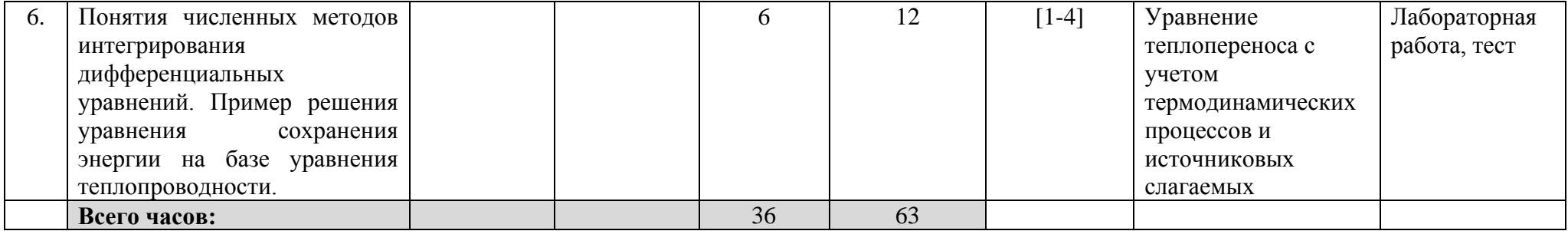

### МИНОБРНАУКИ РОССИИ ФГБОУ ВО «БАШКИРСКИЙ ГОСУДАРСТВЕННЫЙ УНИВЕРСИТЕТ» ФИЗИКО-ТЕХНИЧЕСКИЙ ИНСТИТУТ

# **СОДЕРЖАНИЕ РАБОЧЕЙ ПРОГРАММЫ**

#### дисциплины «Компьютерные технологии*»* на 3 курс сессию 3 (наименование дисциплины)

Заочная

форма обучения

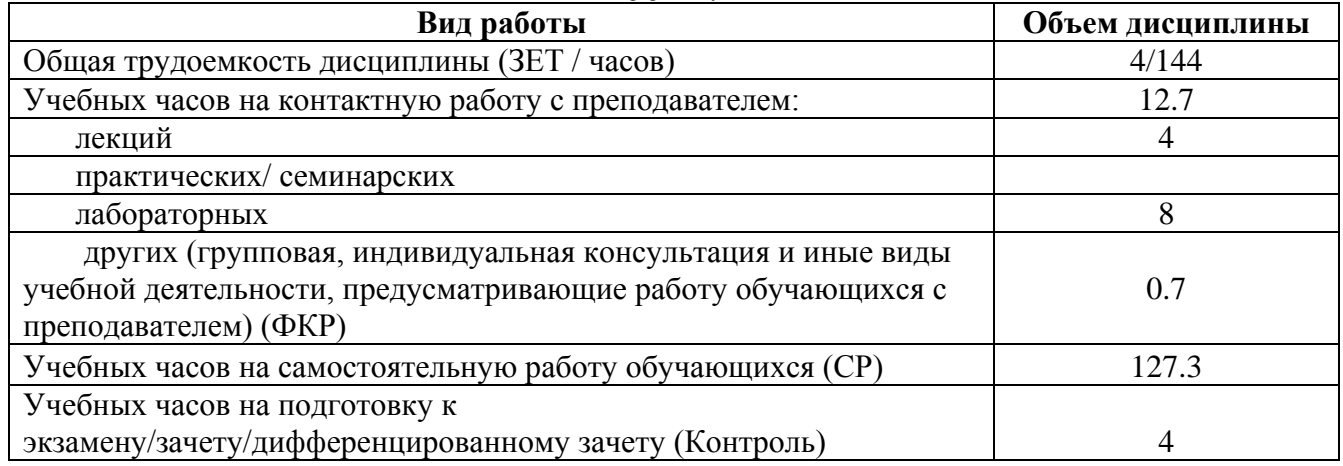

Форма(ы) контроля: зачет 3 курс сессия 3 зачет Контрольная работа 3 курс сессия 3

# **СОДЕРЖАНИЕ РАБОЧЕЙ ПРОГРАММЫ**

#### дисциплины «Компьютерные технологии*»* на 4 курс сессию 2

(наименование дисциплины)

Заочная

форма обучения

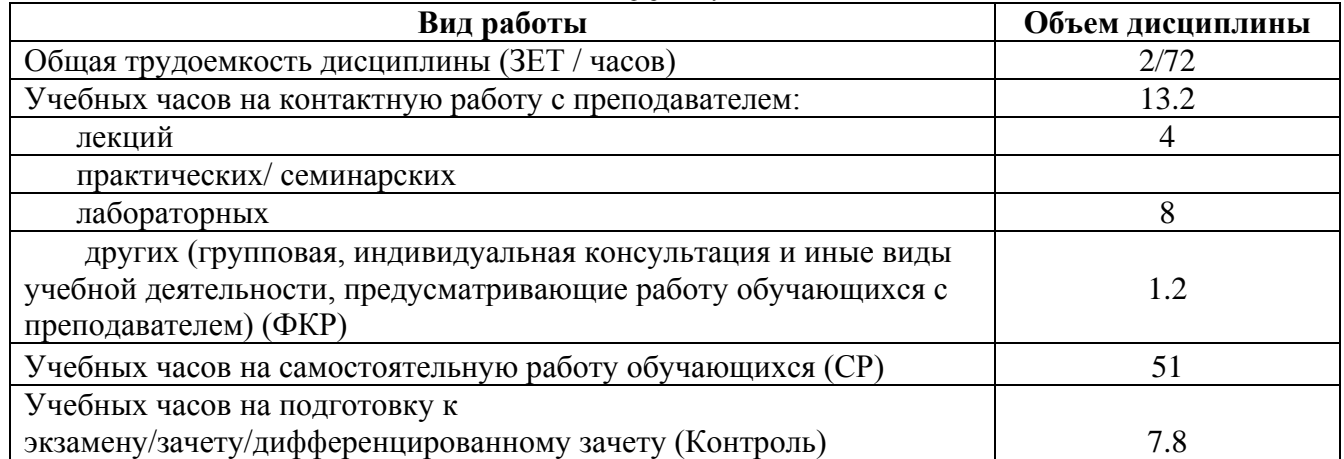

Форма(ы) контроля: Экзамен 4 курс сессия 2

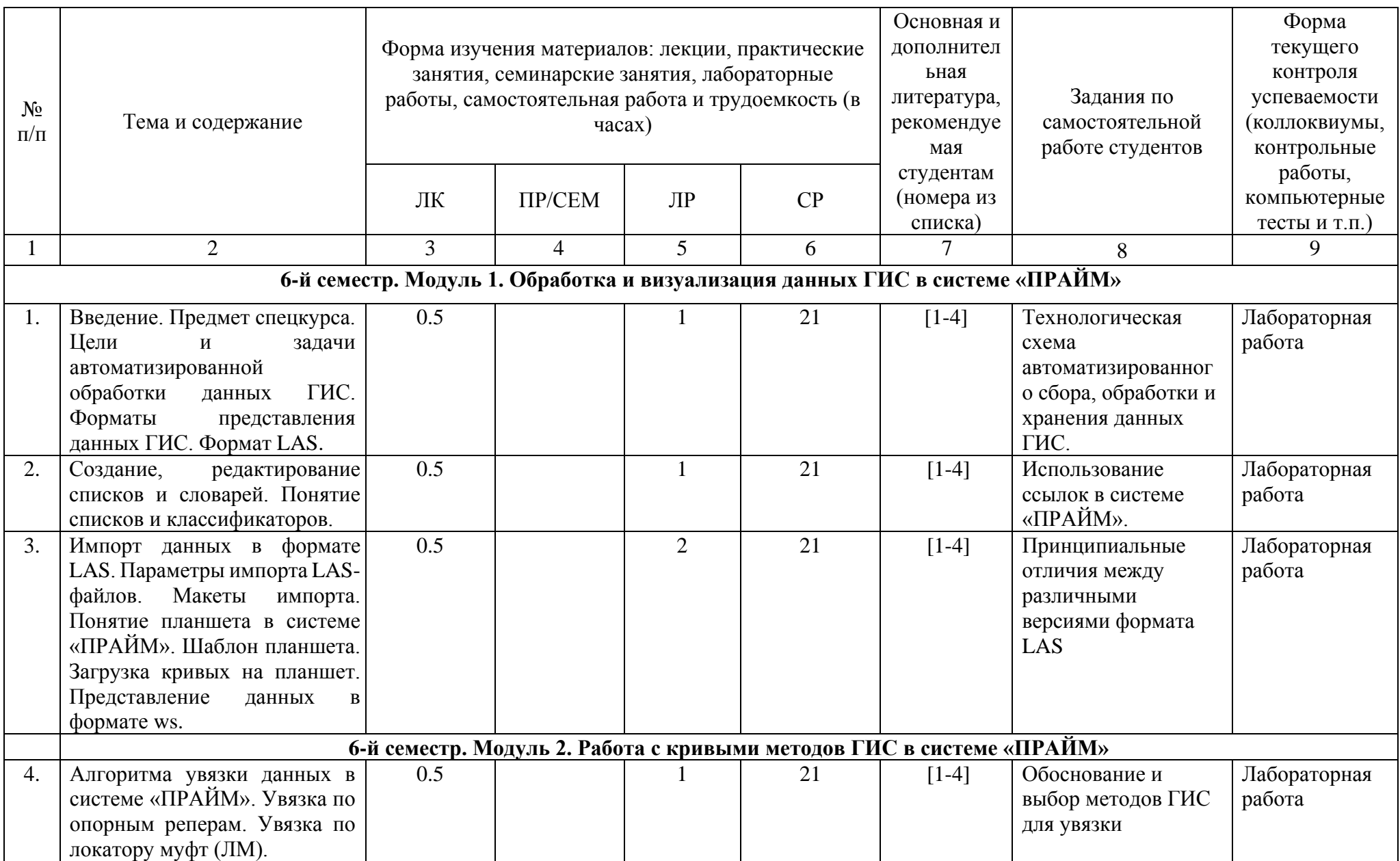

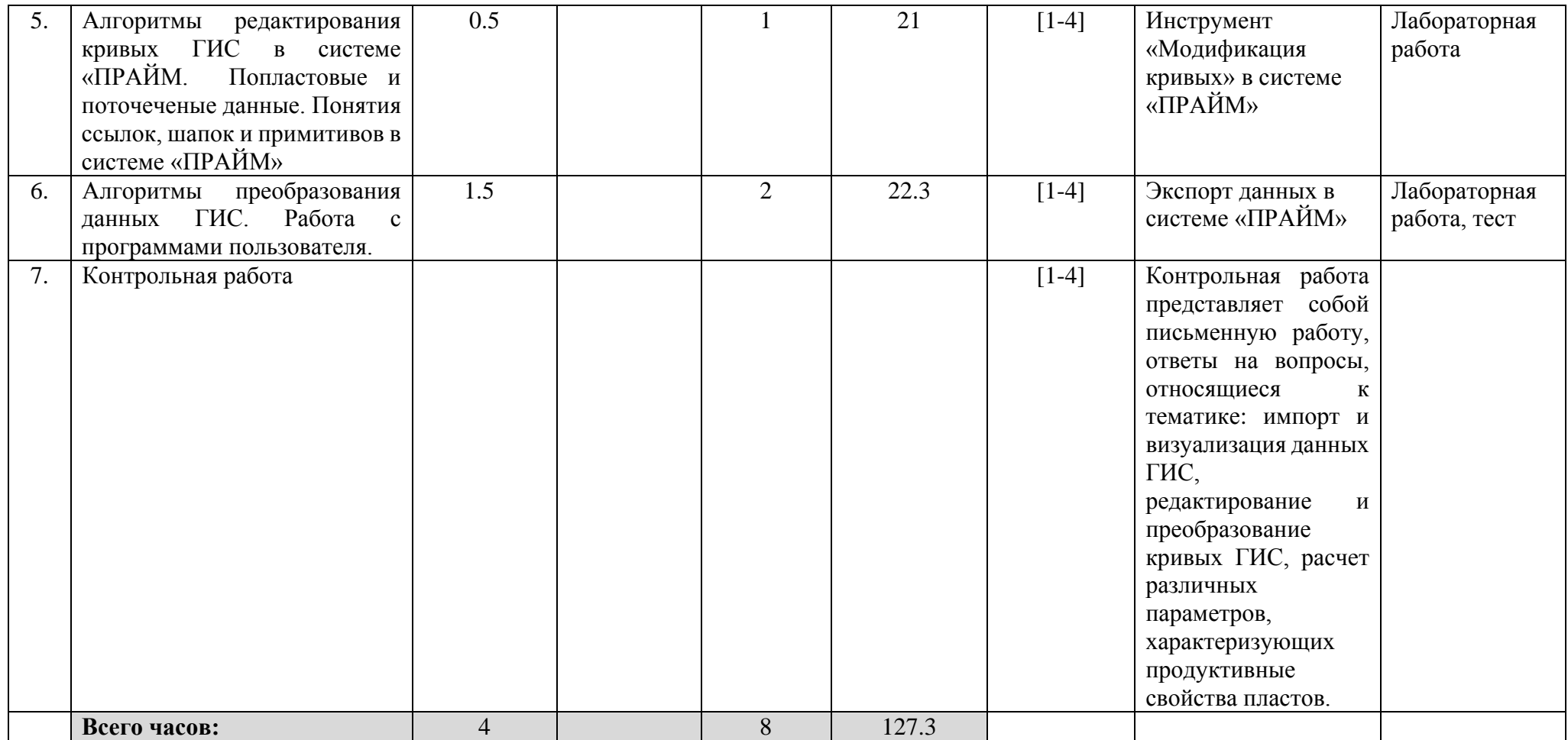

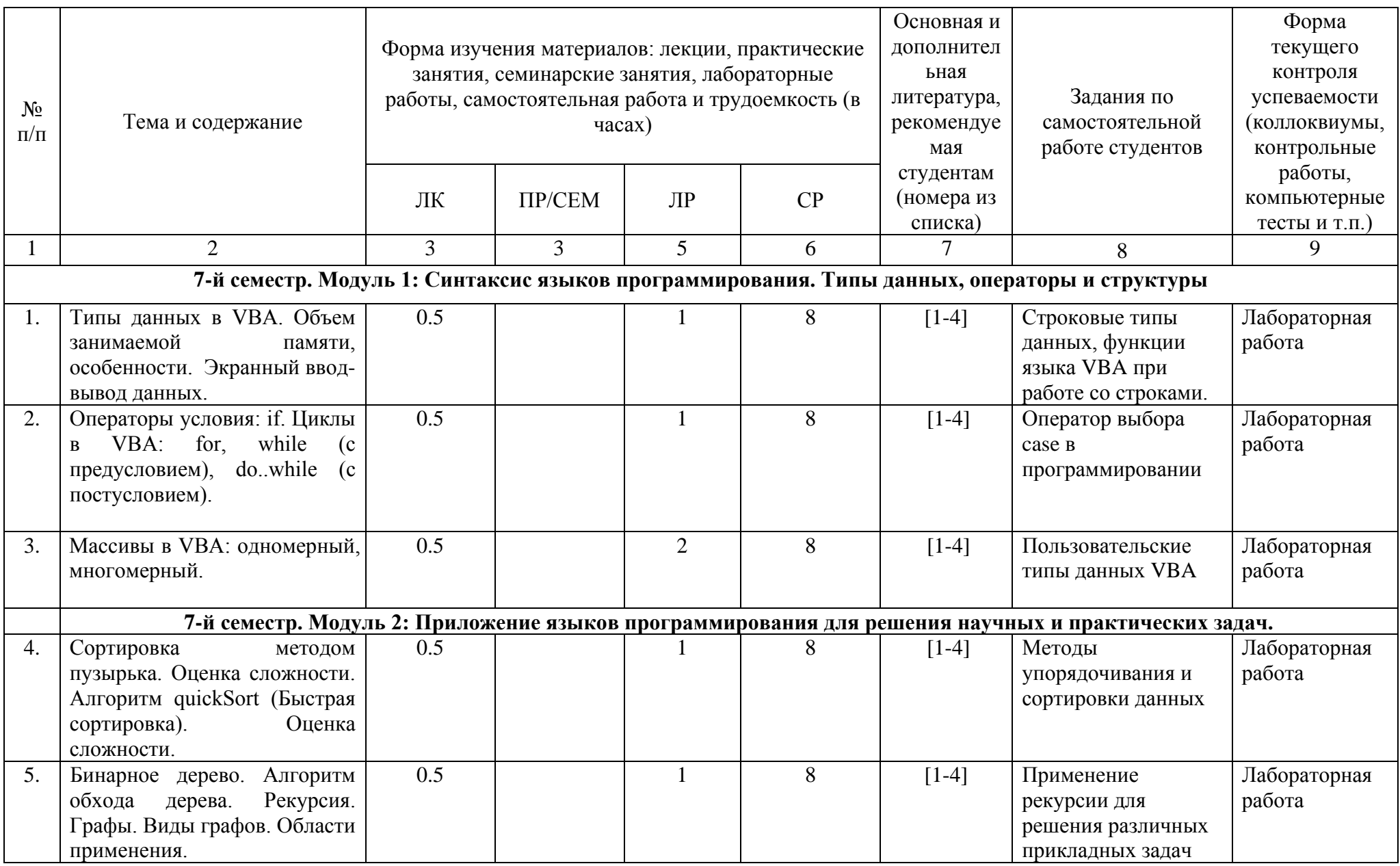

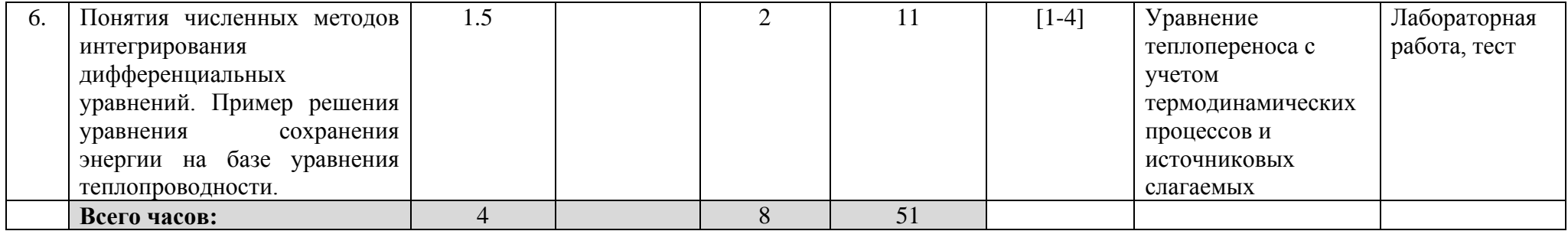

#### **Рейтинг – план дисциплины**

## «Компьютерные технологии»

Специальность 21.05.03 Технология геологической разведки Специализация: Геофизические методы исследования скважин курс 3, семестр 6

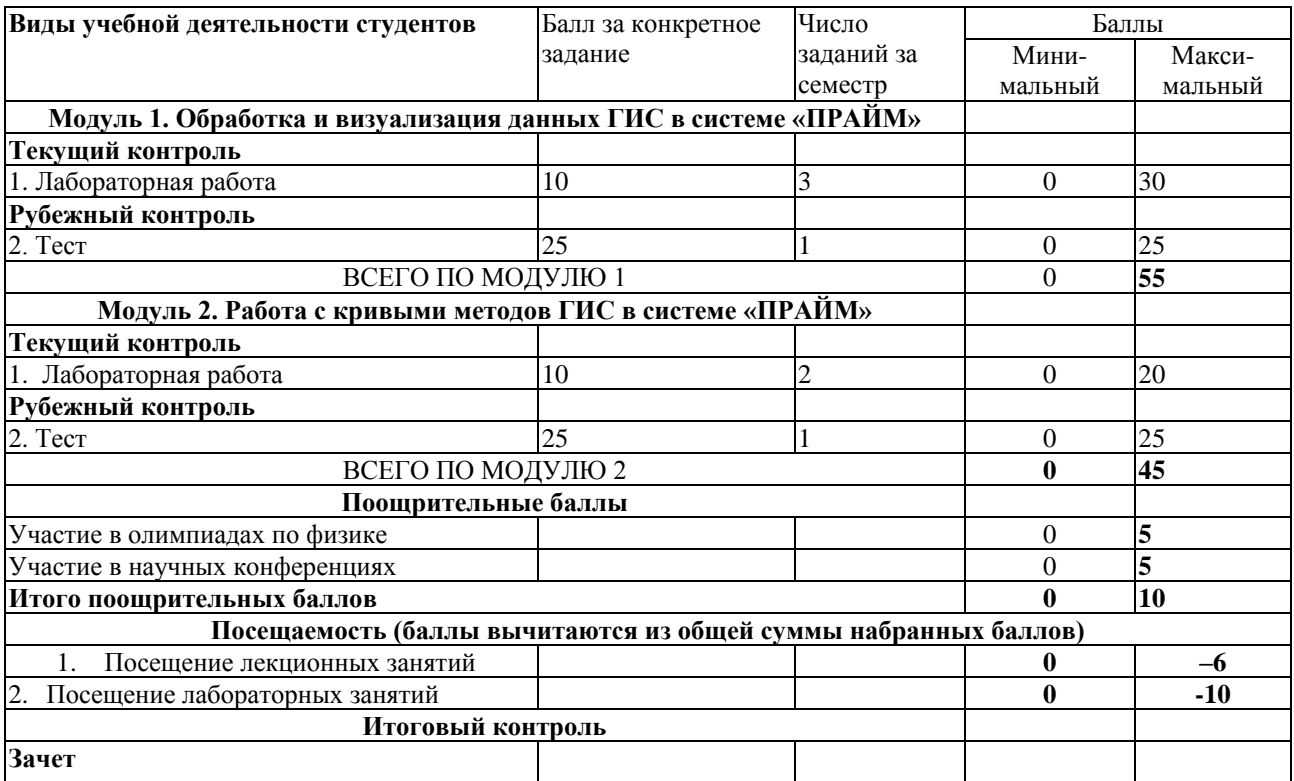

# курс  $\frac{4}{2}$ , семестр  $\frac{7}{2}$

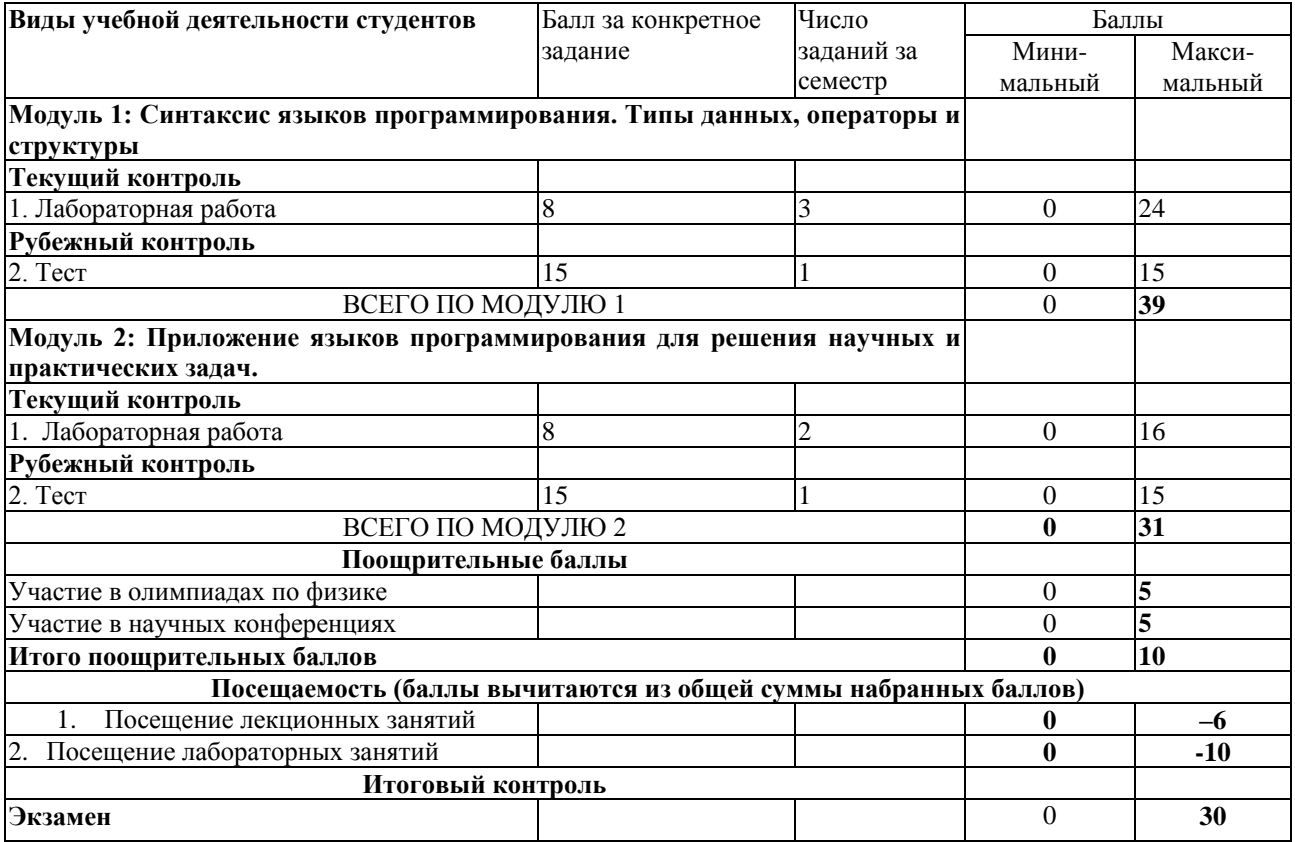